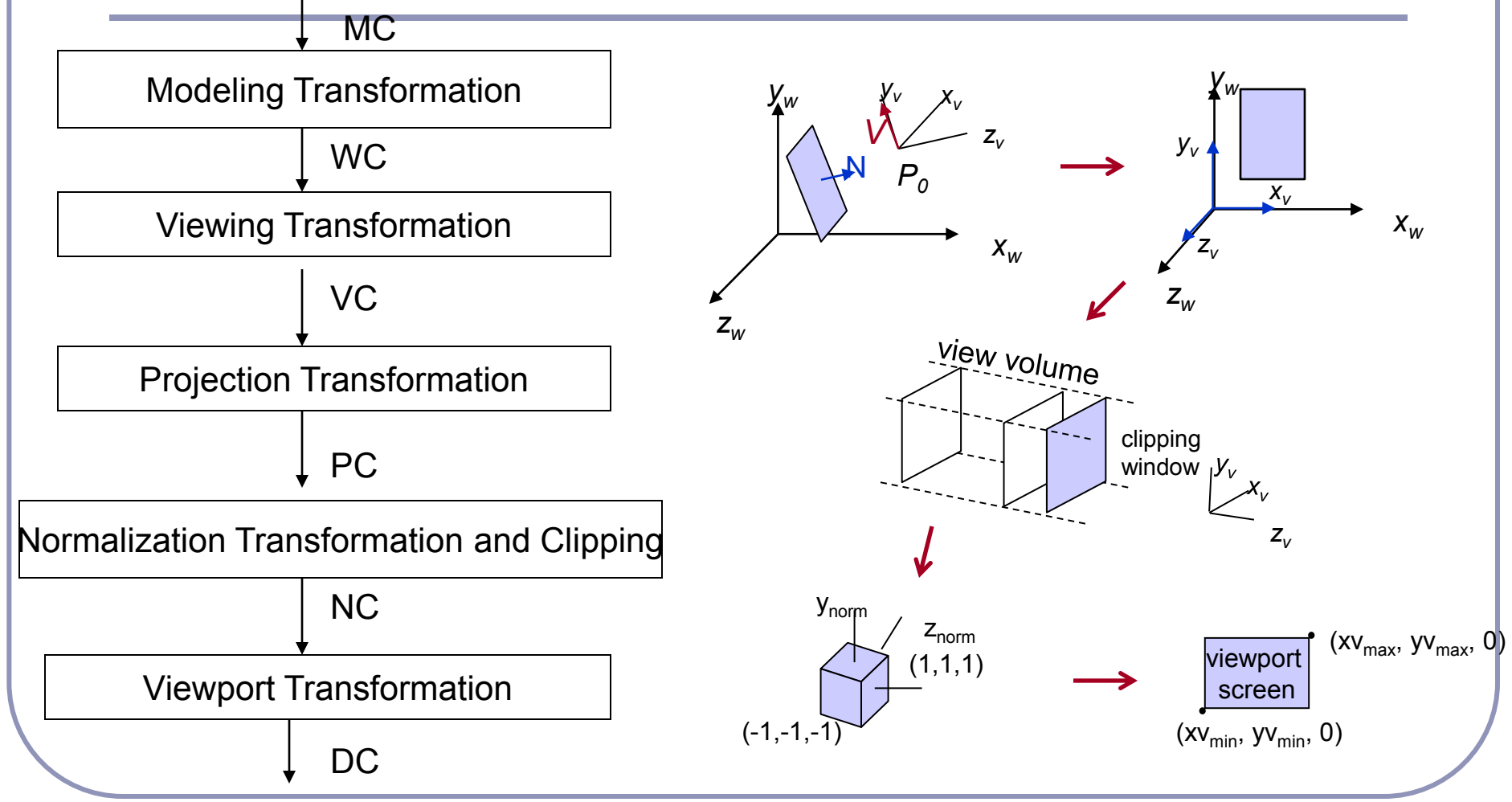

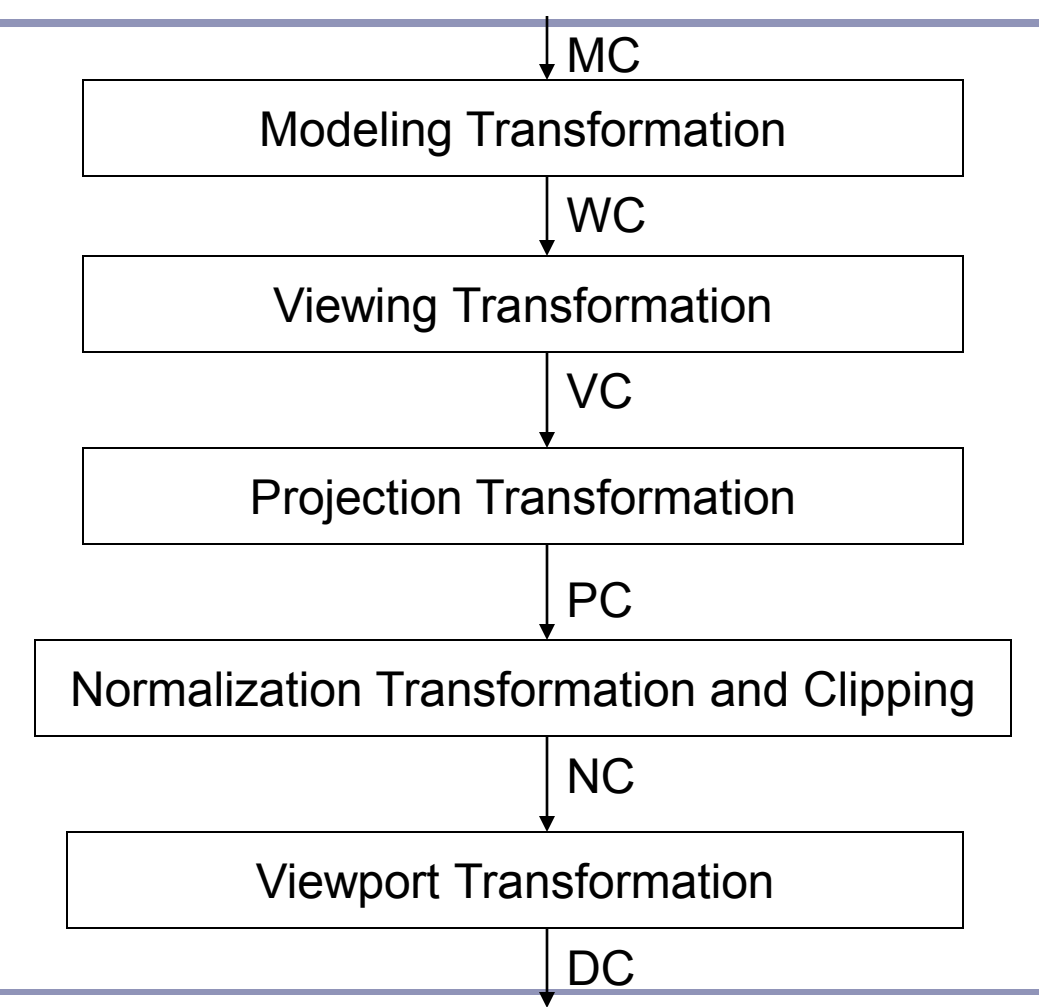

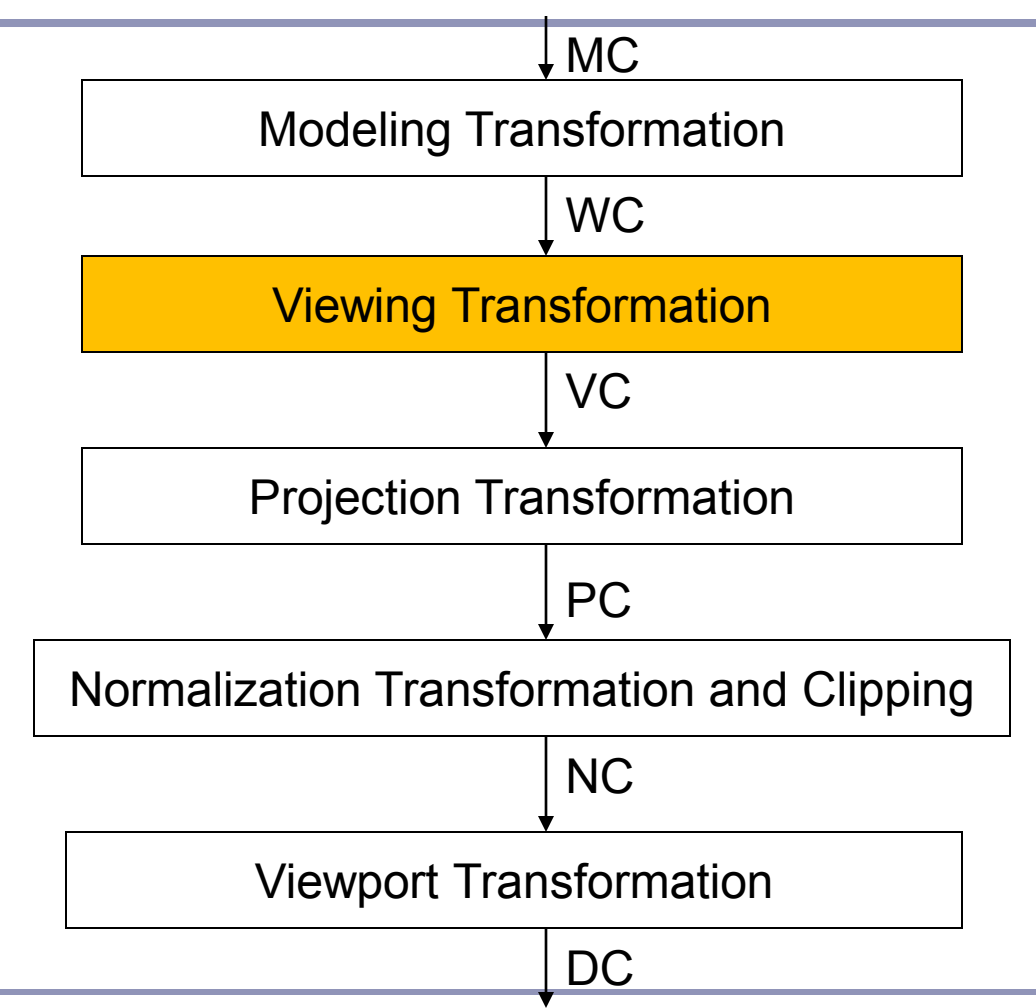

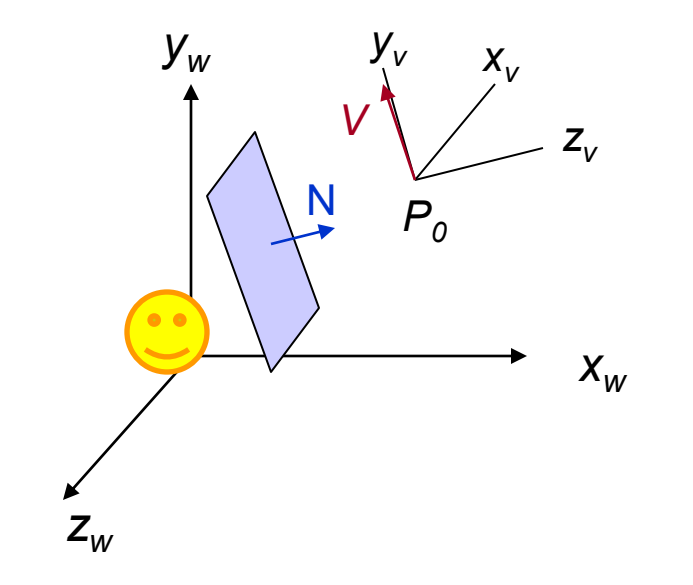

- *V view up vector*
- *P<sup>0</sup> = (x<sup>0</sup> , y<sup>0</sup> , z<sup>0</sup> ) view point*
- *N viewplane normal*

*Viewplane is at point z<sub>vp</sub> in negative z<sub>v</sub> direction*

*V is perpendicular to N*

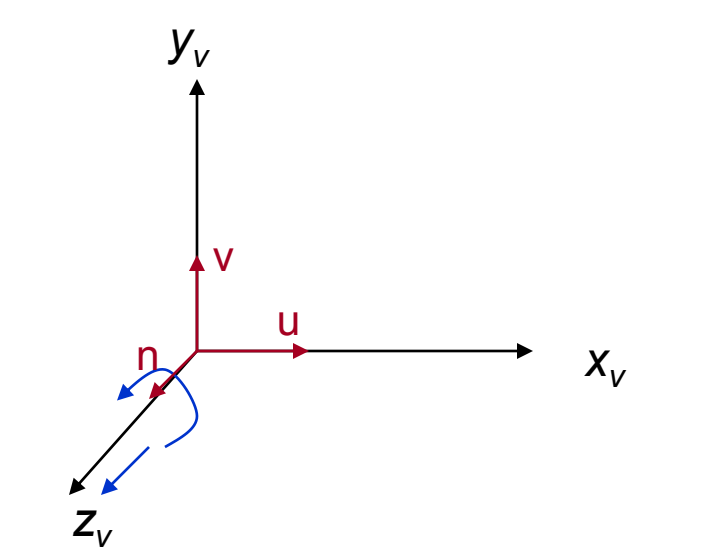

#### **x<sup>v</sup> y<sup>v</sup> z<sup>v</sup> is a** *right-handed* **viewing coordinate system**

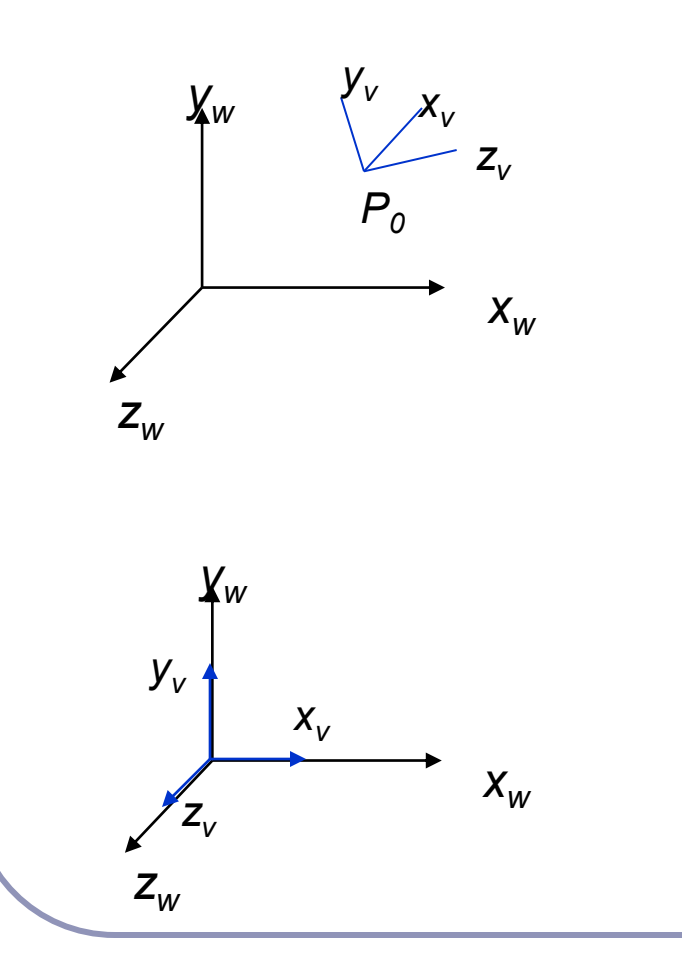

#### *Transformation from World to Viewing Coordinates:*

- *1. Translate viewing coordinate origin to the origin of world coordinate system*
- *2. Apply rotations to align*  $x_v y_v$ *z<sup>v</sup> axes with x<sup>w</sup> y<sup>w</sup> z<sup>w</sup> axes respectively*

$$
M_{WC, VC} = R \cdot T
$$

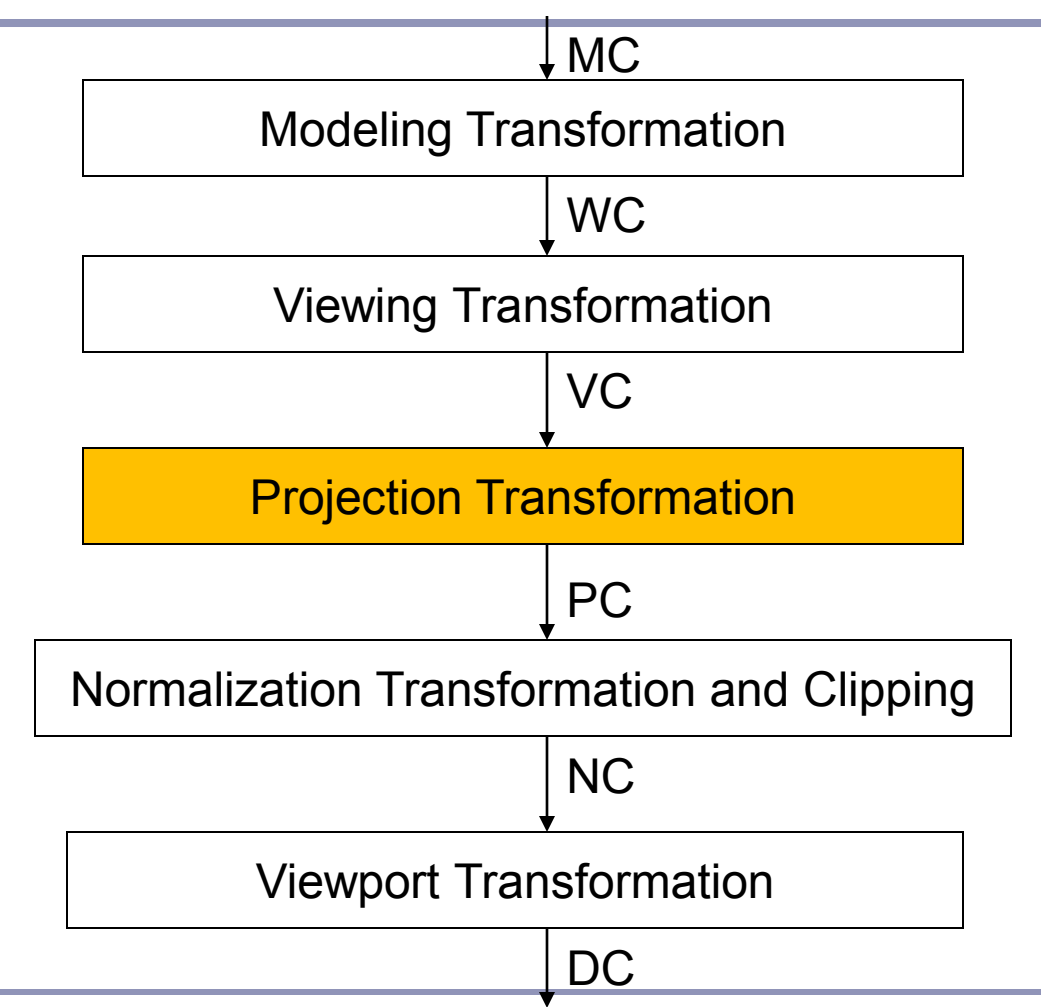

### Projections

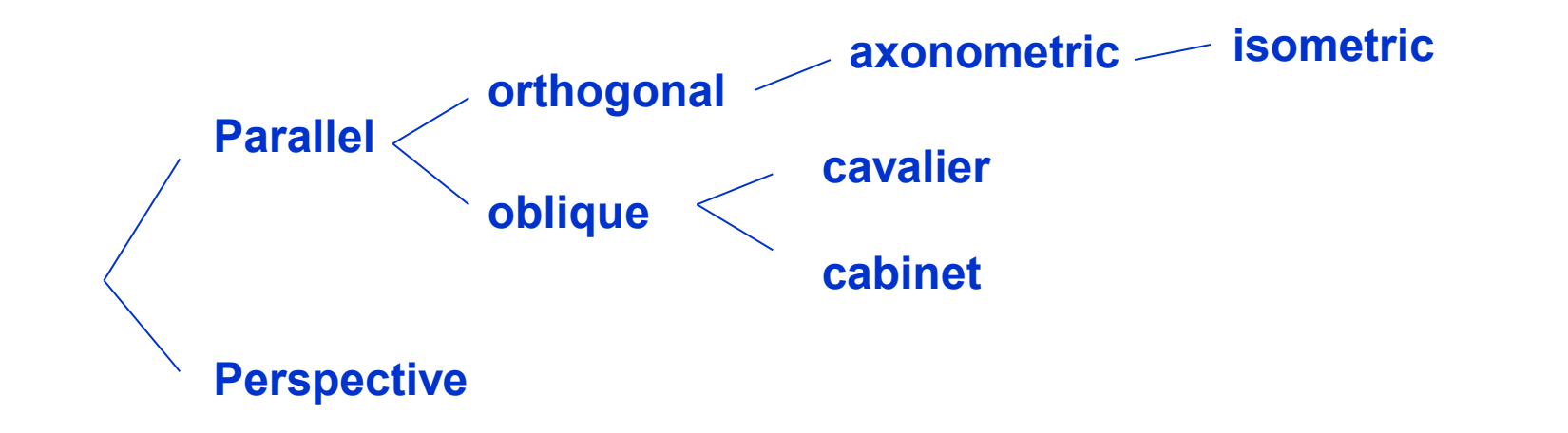

### Projections

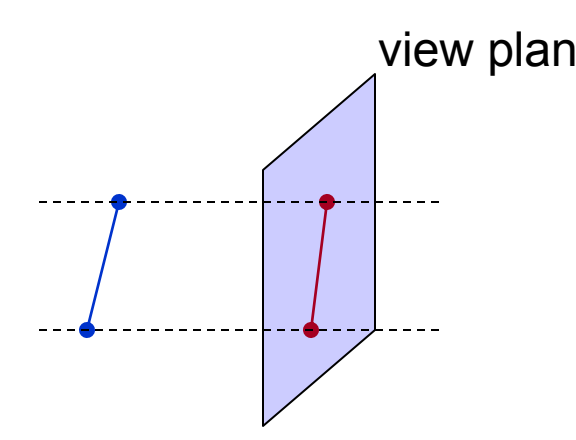

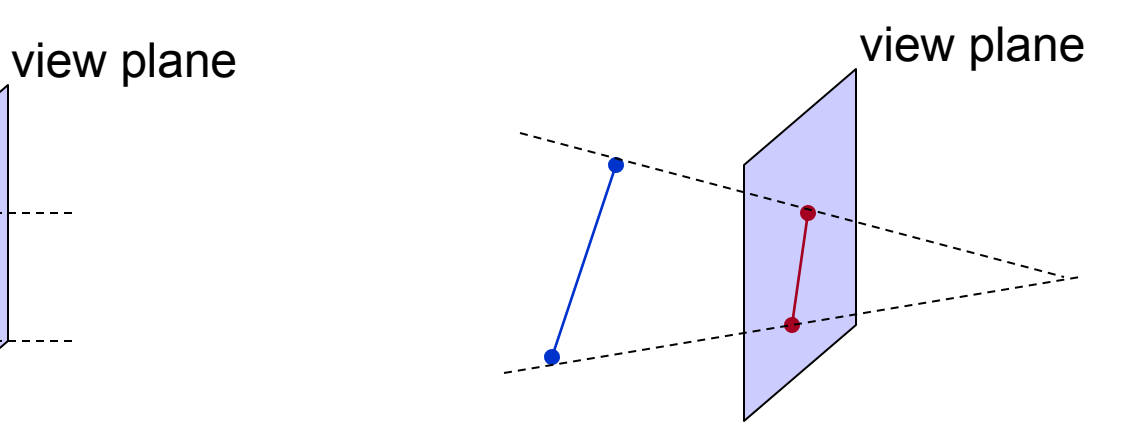

#### **Parallel projection Perspective projection**

# Orthogonal Projection

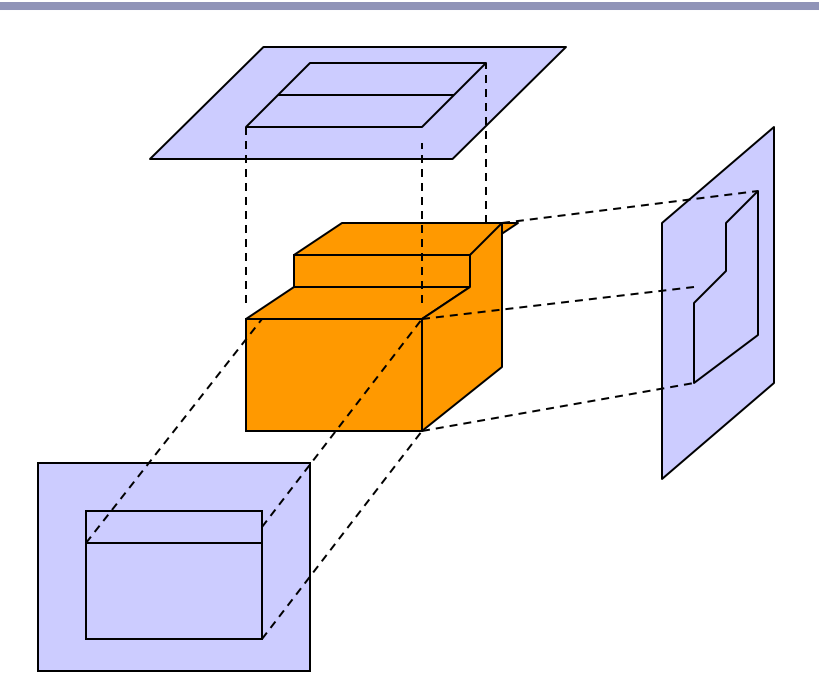

# Orthogonal Projection

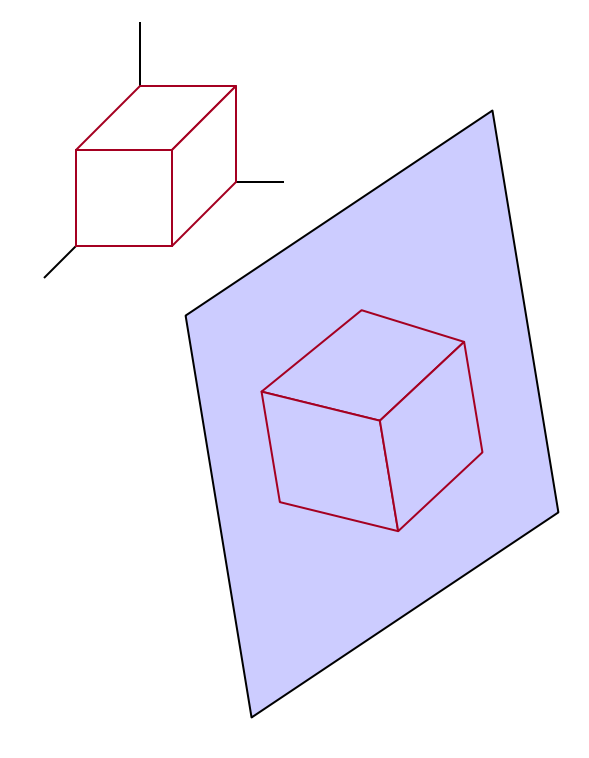

*Axonometric: displays more than one face of an object*

*Isometric: projection plane intersects each coordinate axis at the sane distance from the origin*

**Isometric** 

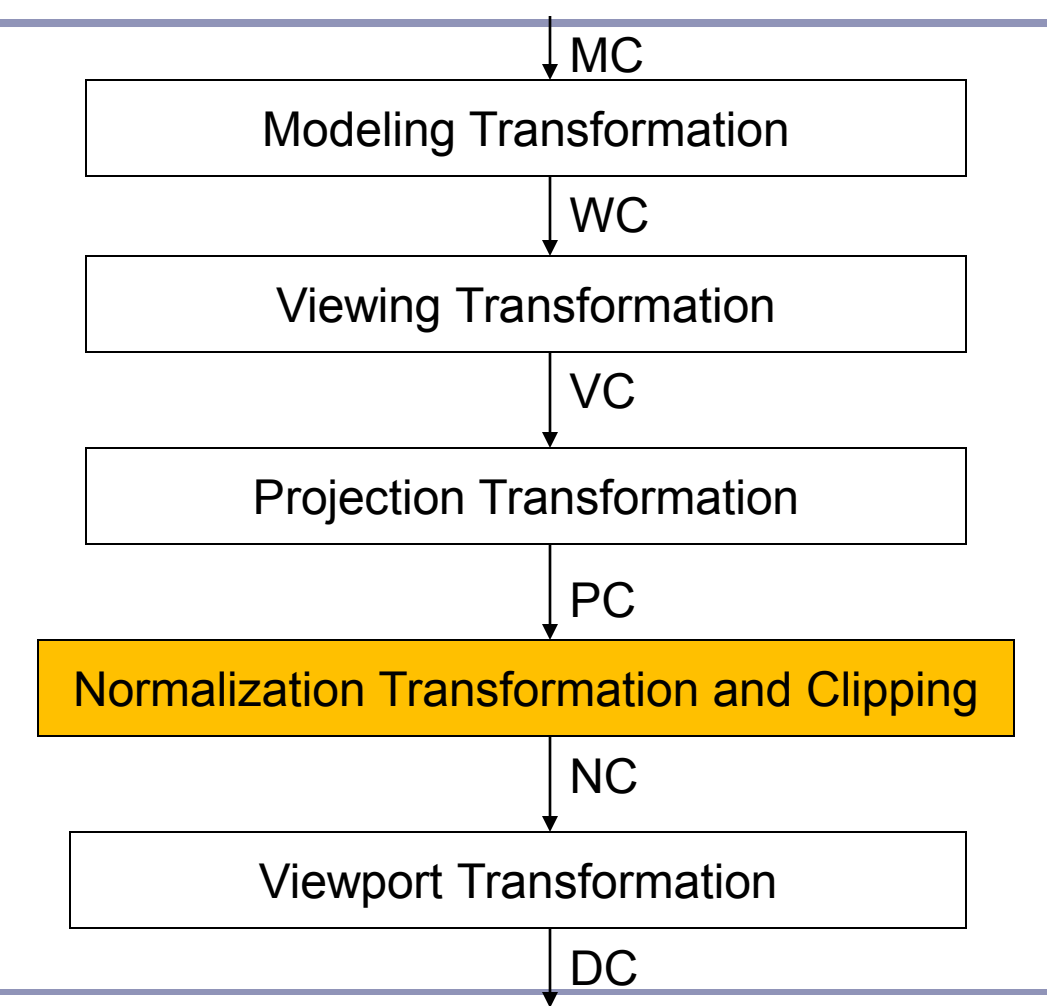

### Orthogonal Projection

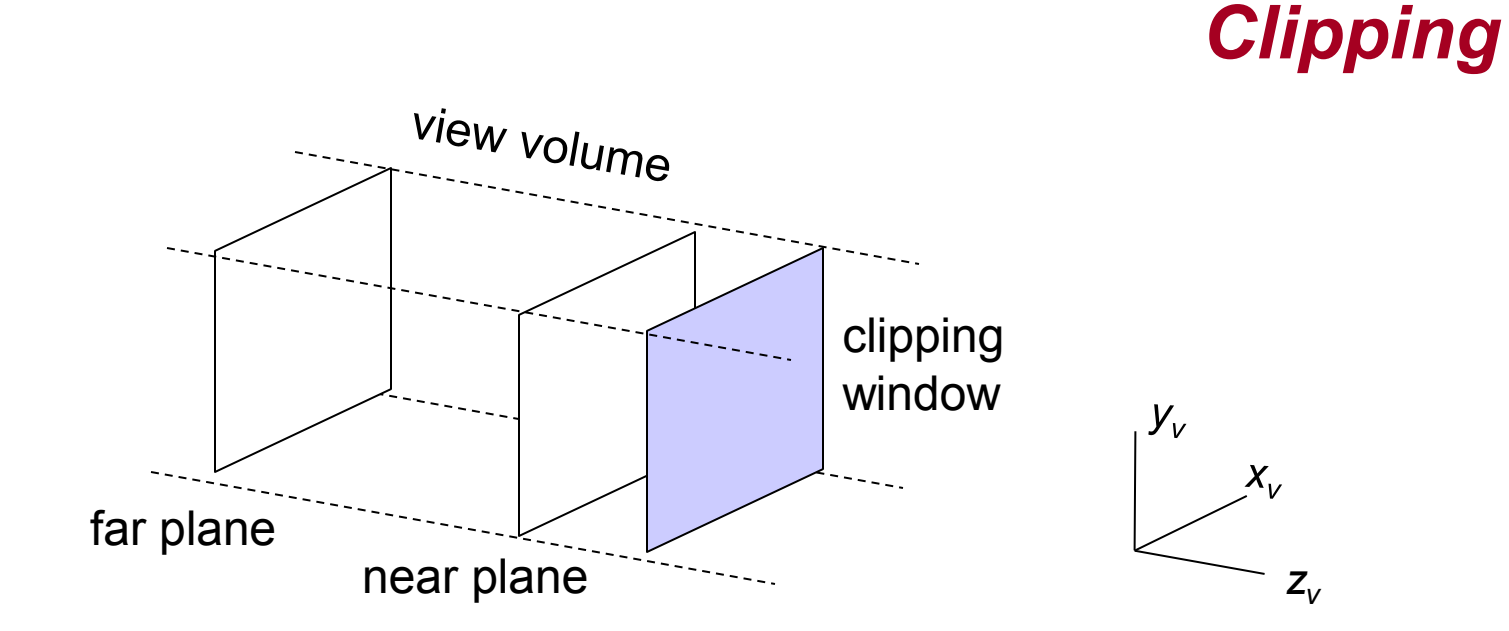

# Orthogonal Projection

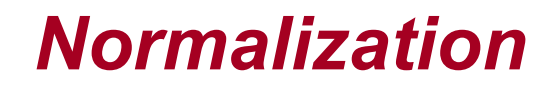

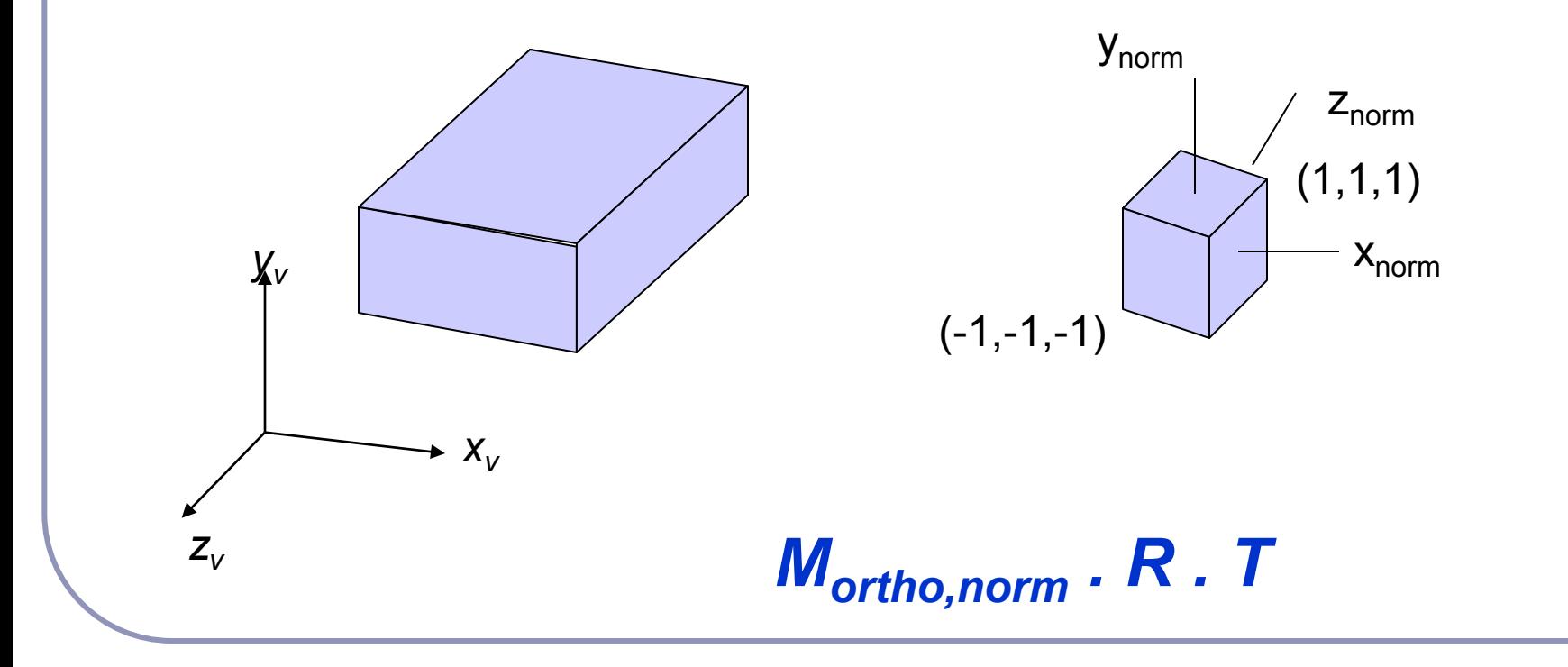

#### *Oblique projection: projection path is not perpendicular to the view plane*

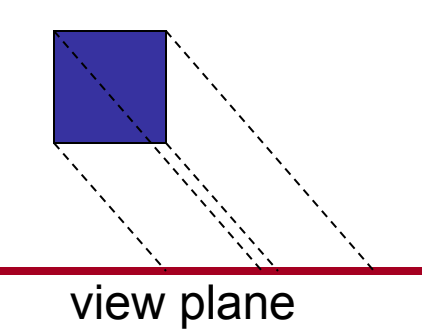

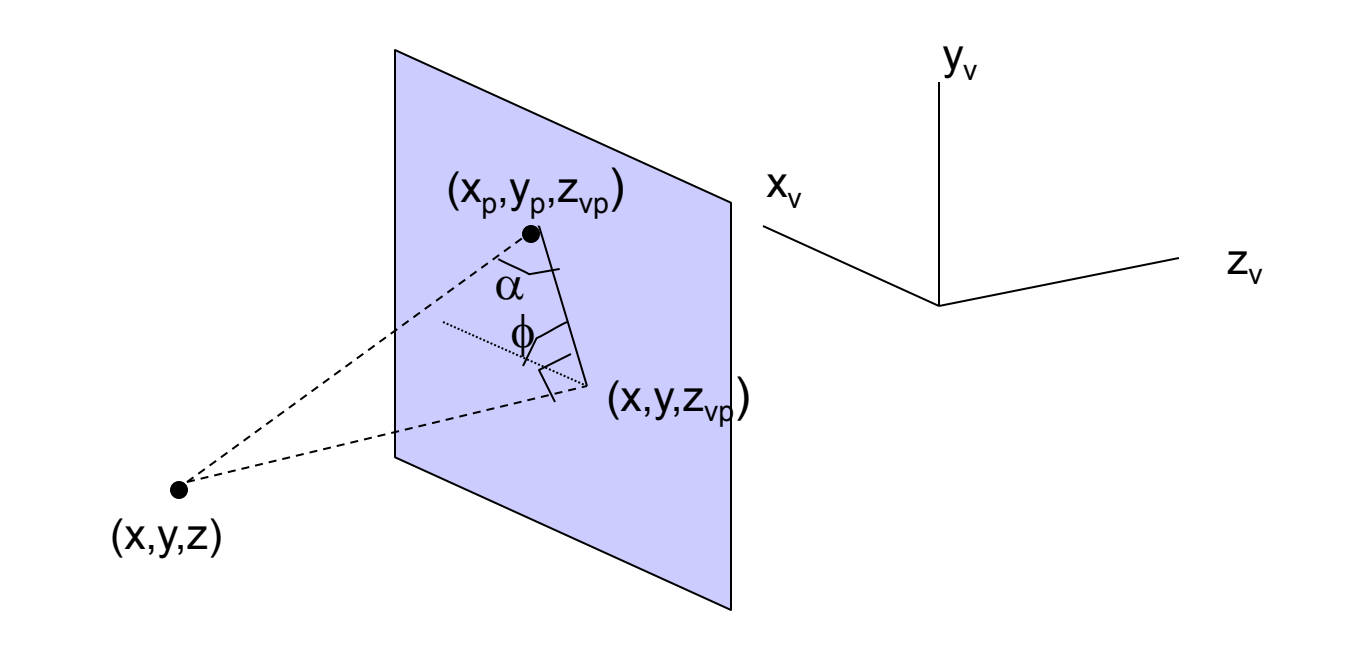

 $x_p = x + L_1 (z_{vp} - z) \cos \phi$  $y_p$  = *y* + *L*<sub>1</sub> (z<sub>vp</sub> – z) sin  $\phi$ *shearing transformation*

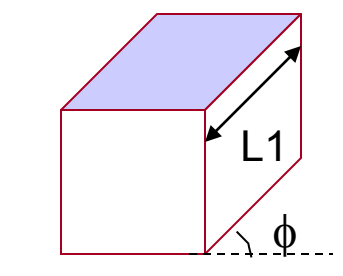

view plane

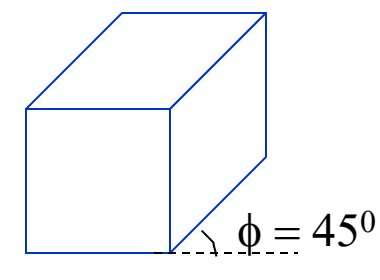

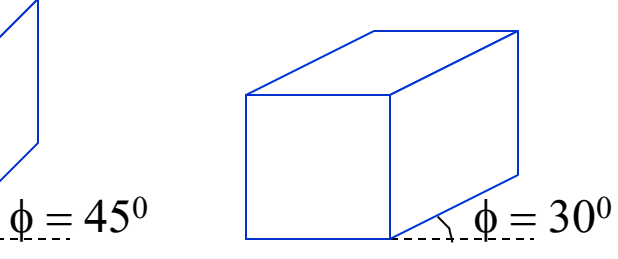

#### *Cavalier Projection*

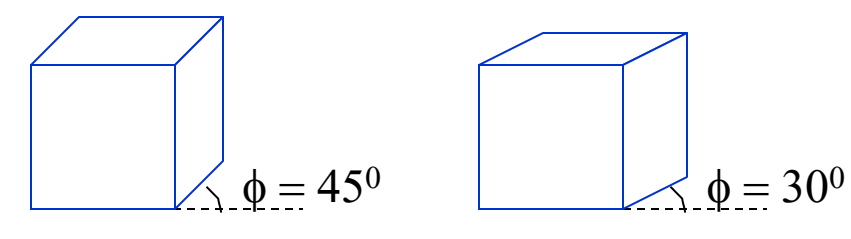

#### *Cabinet Projection*

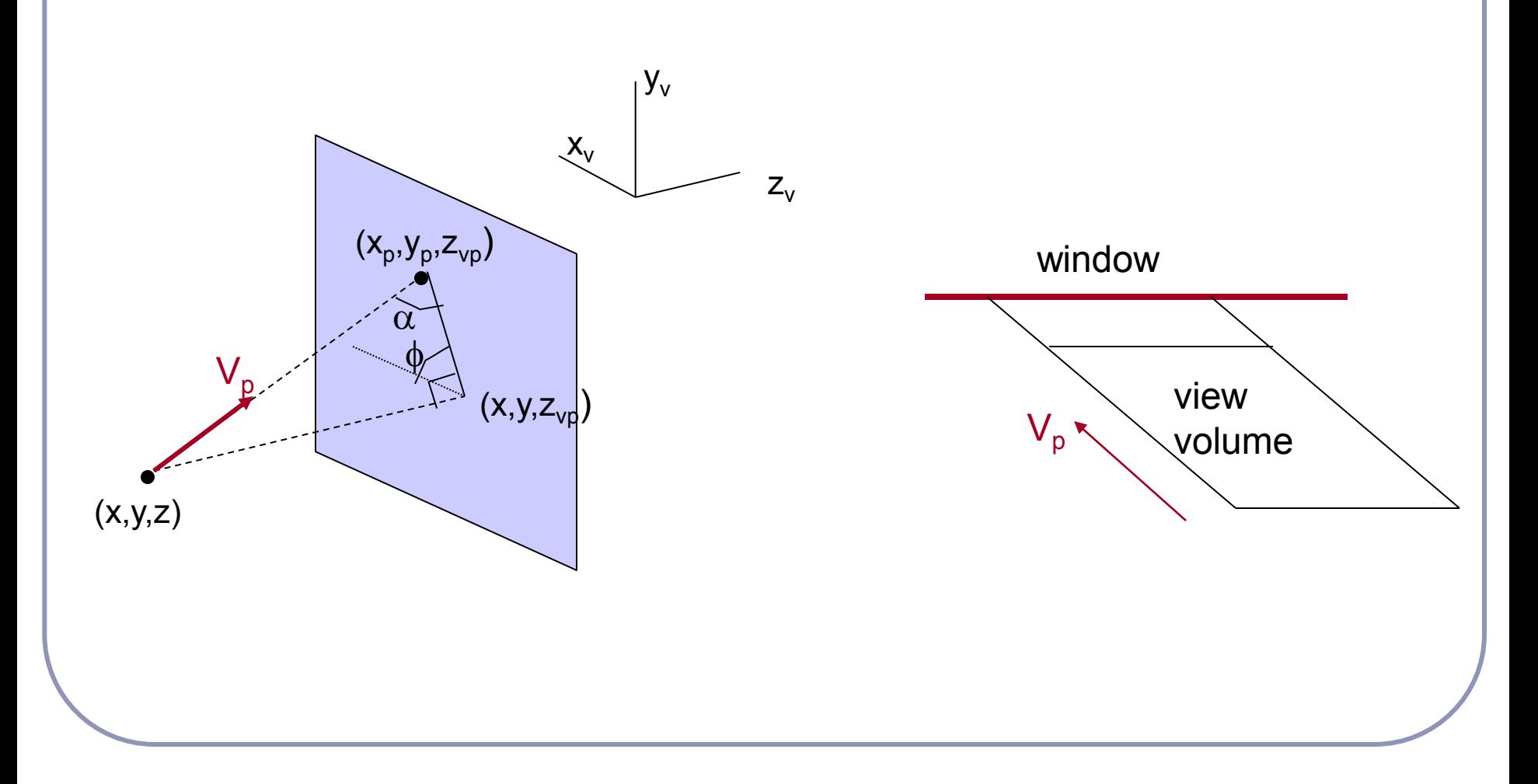

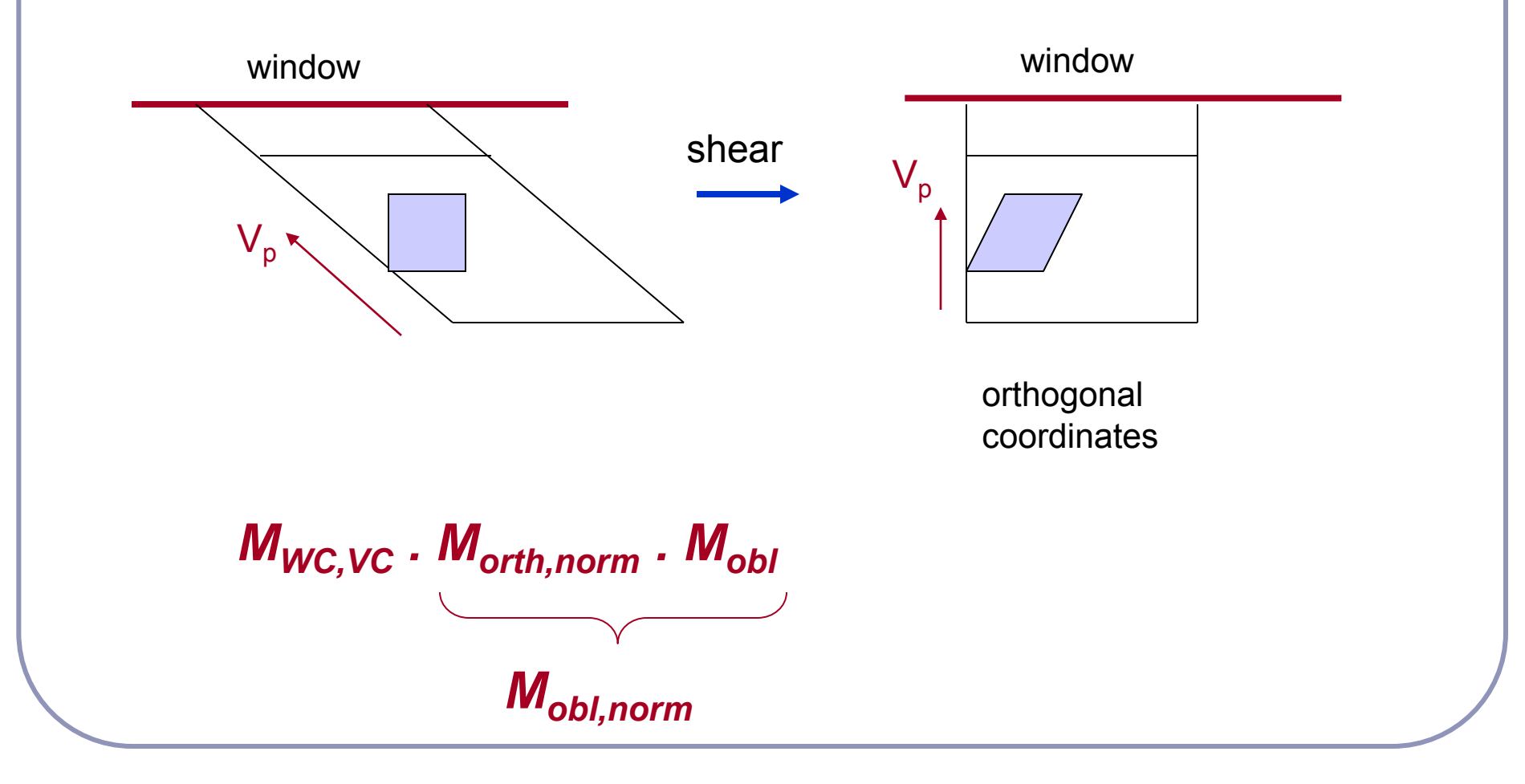

### Parallel Projection

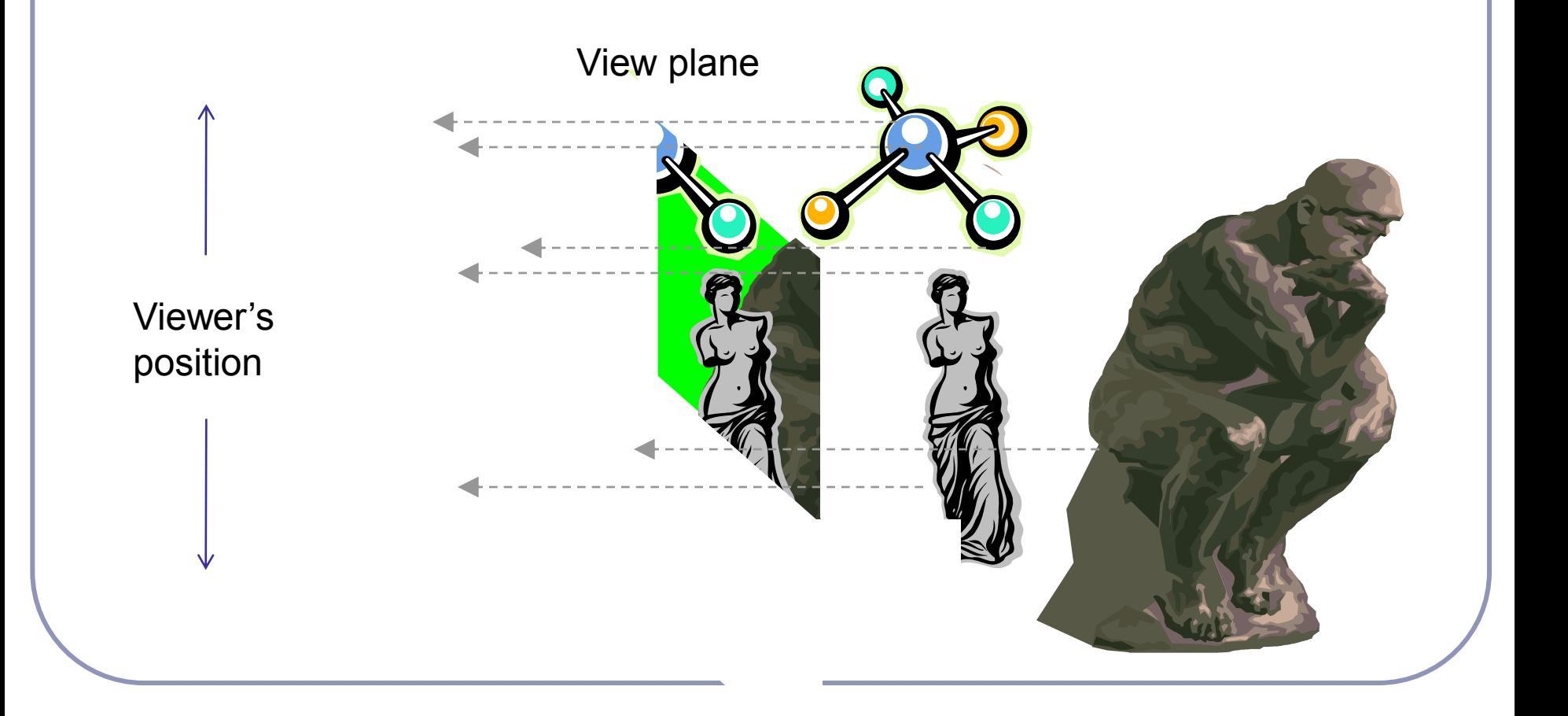

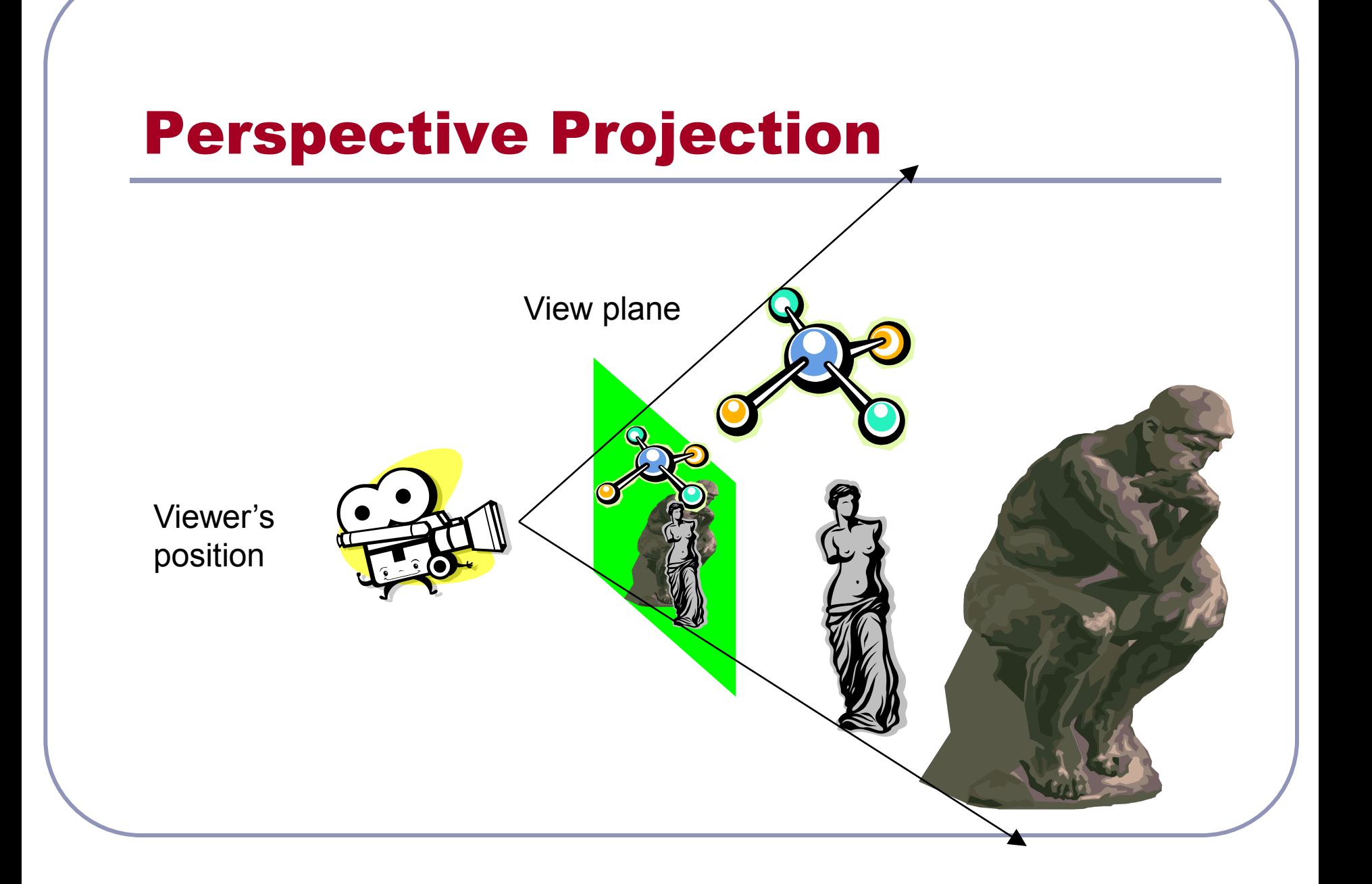

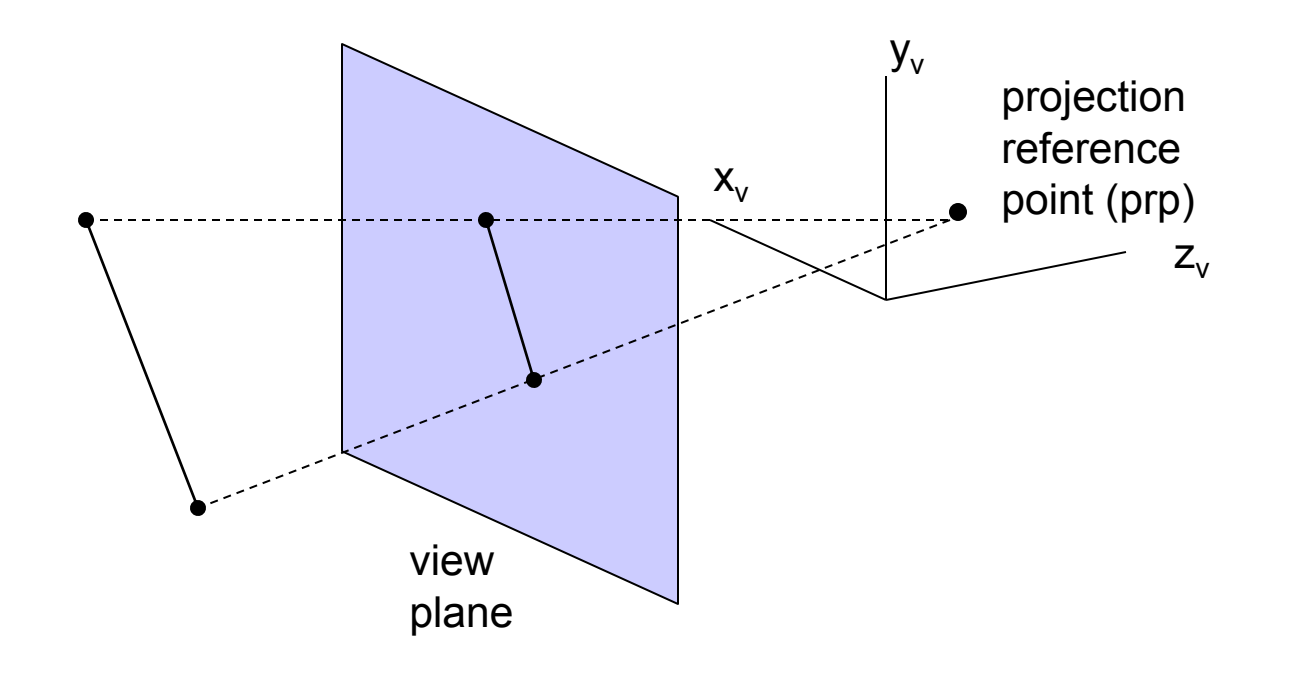

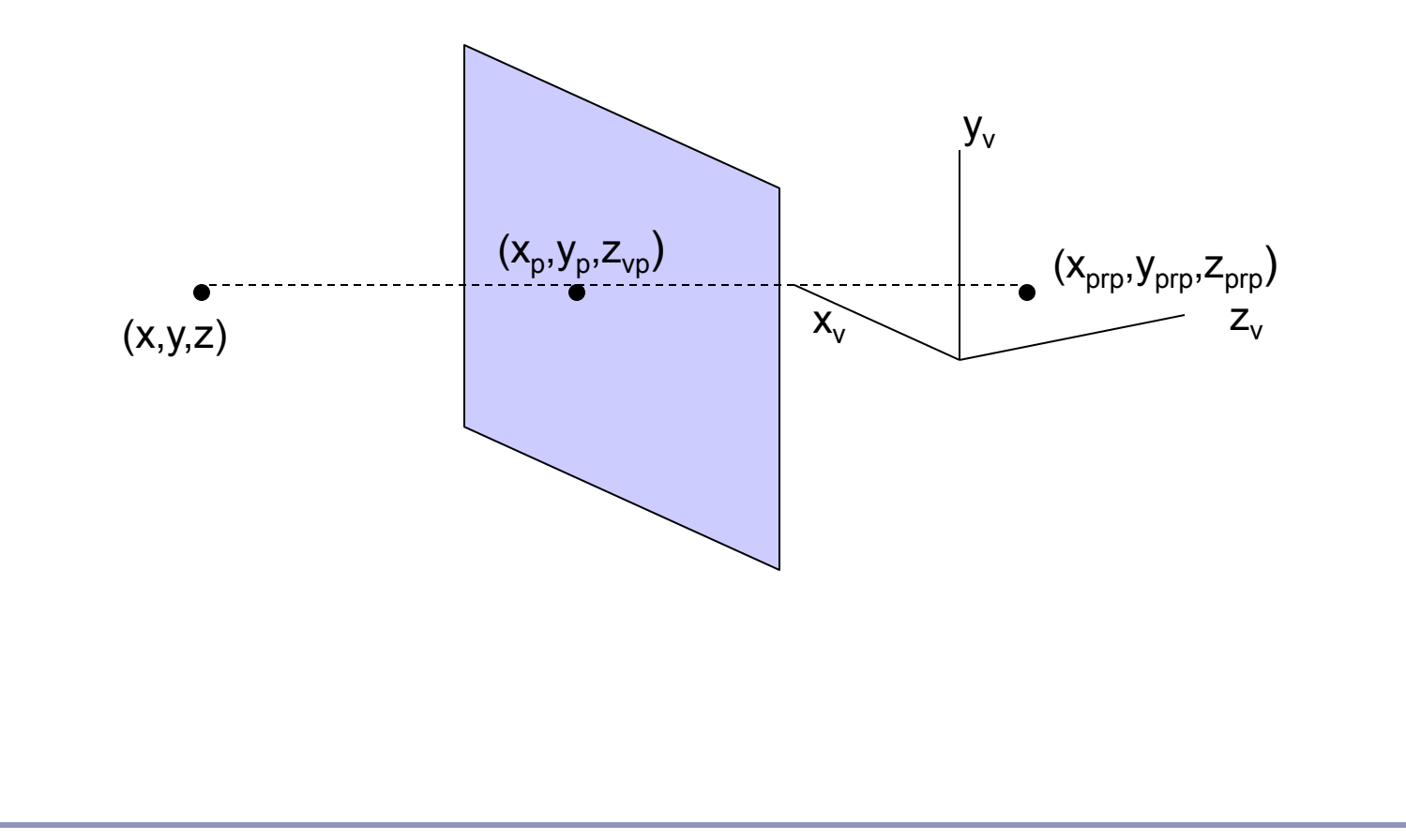

**At any point (x<sup>p</sup> , y<sup>p</sup> , z<sup>p</sup> ) along the projection line:**  $Z_p = Z_{vp}$  $X_p = X (z_{prp} - z_{vp}) / (z_{prp} - z) + x_{prp} (z_{vp} - z) / (z_{prp} - z)$  $y_{p} = y (z_{pro} - z_{vo}) / (z_{pro} - z) + y_{pro} (z_{vo} - z) / (z_{pro} - z)$ 

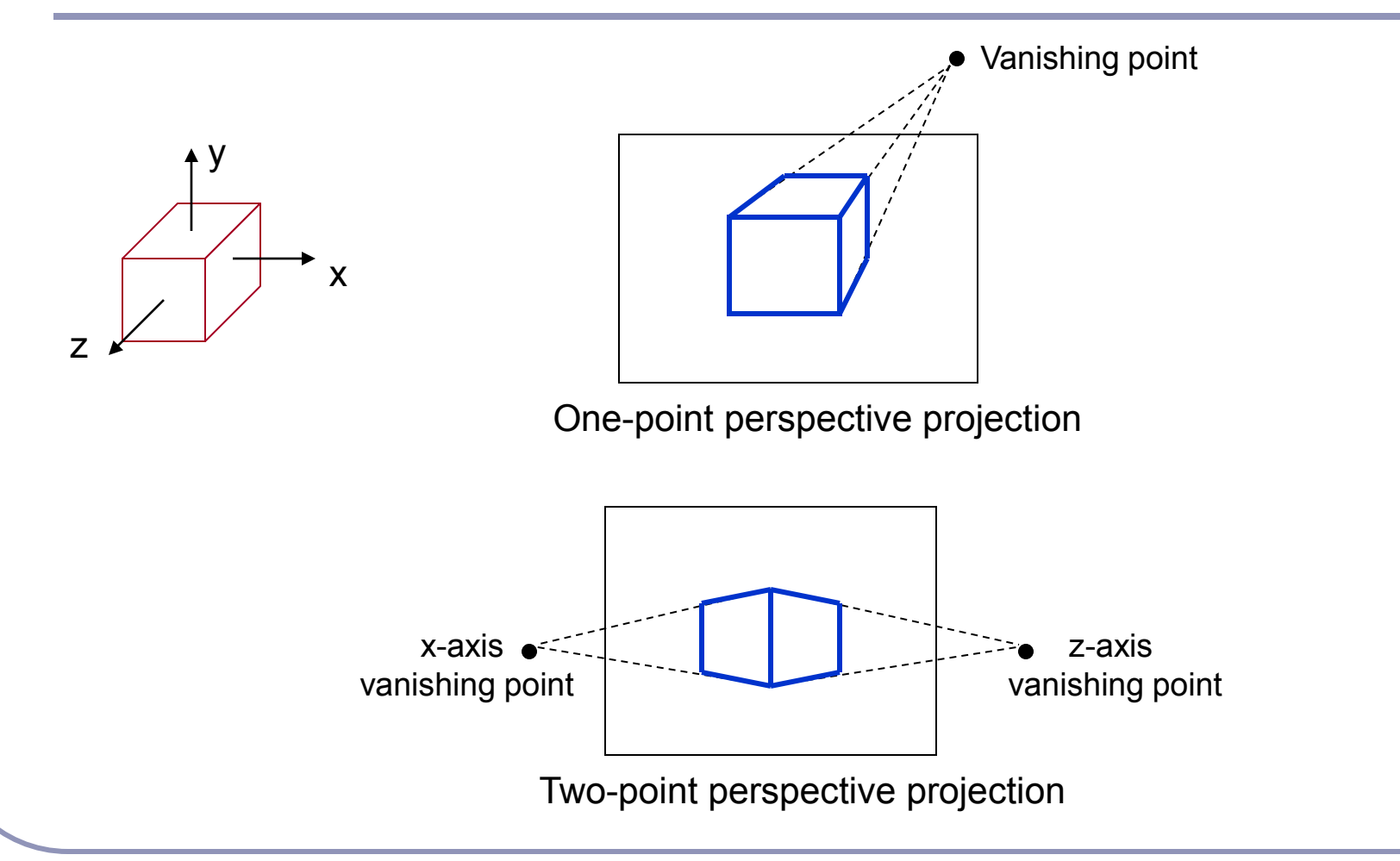

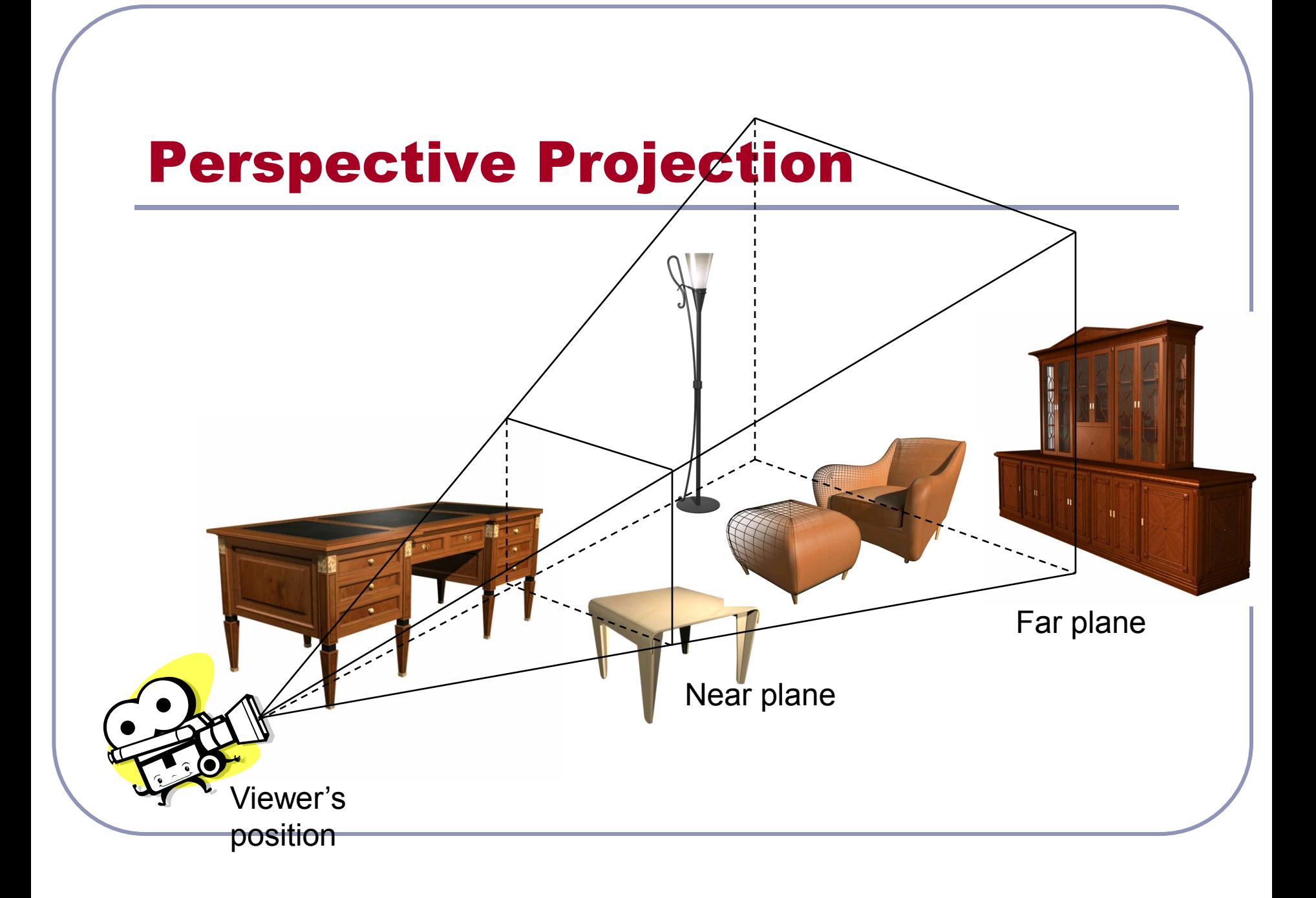

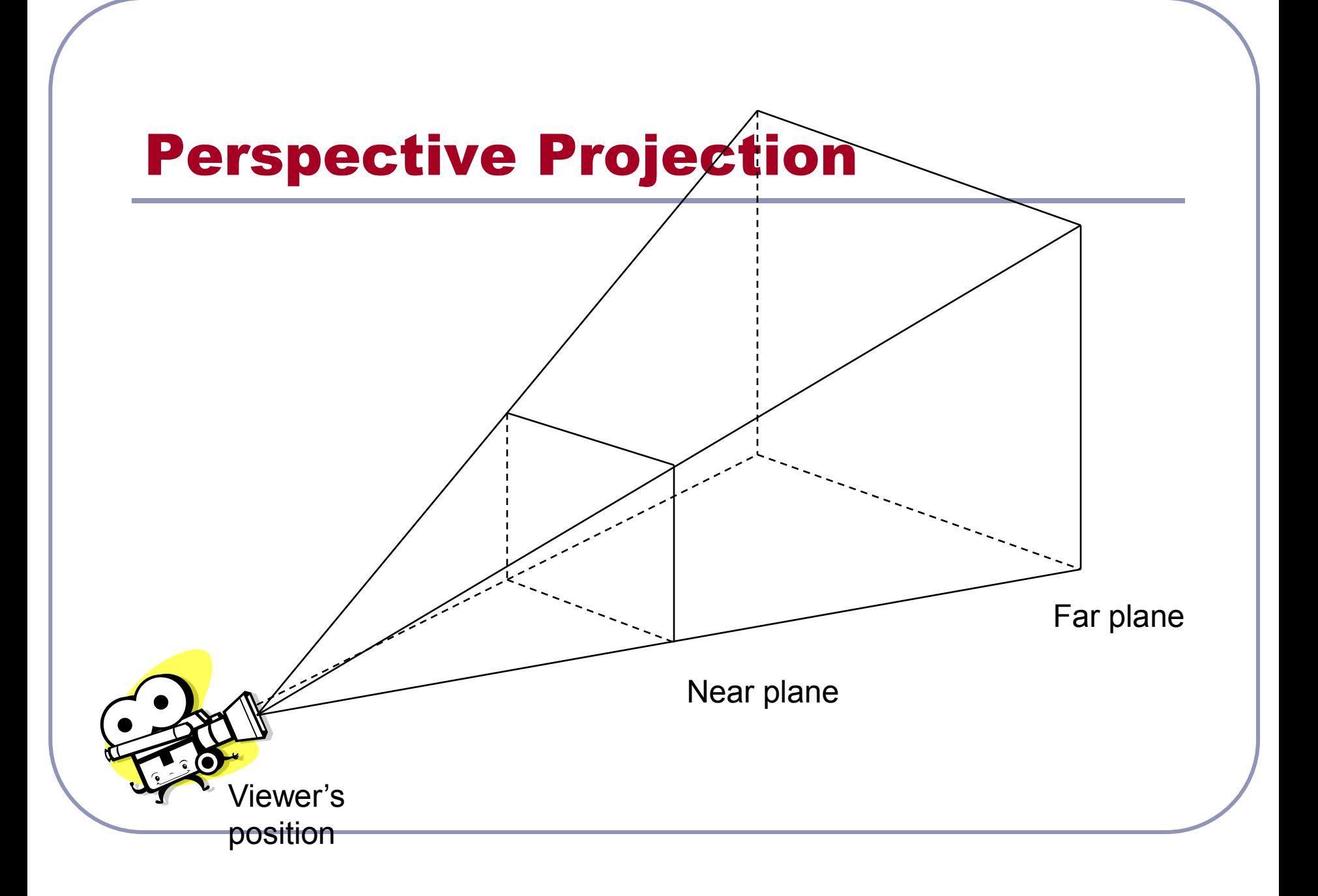

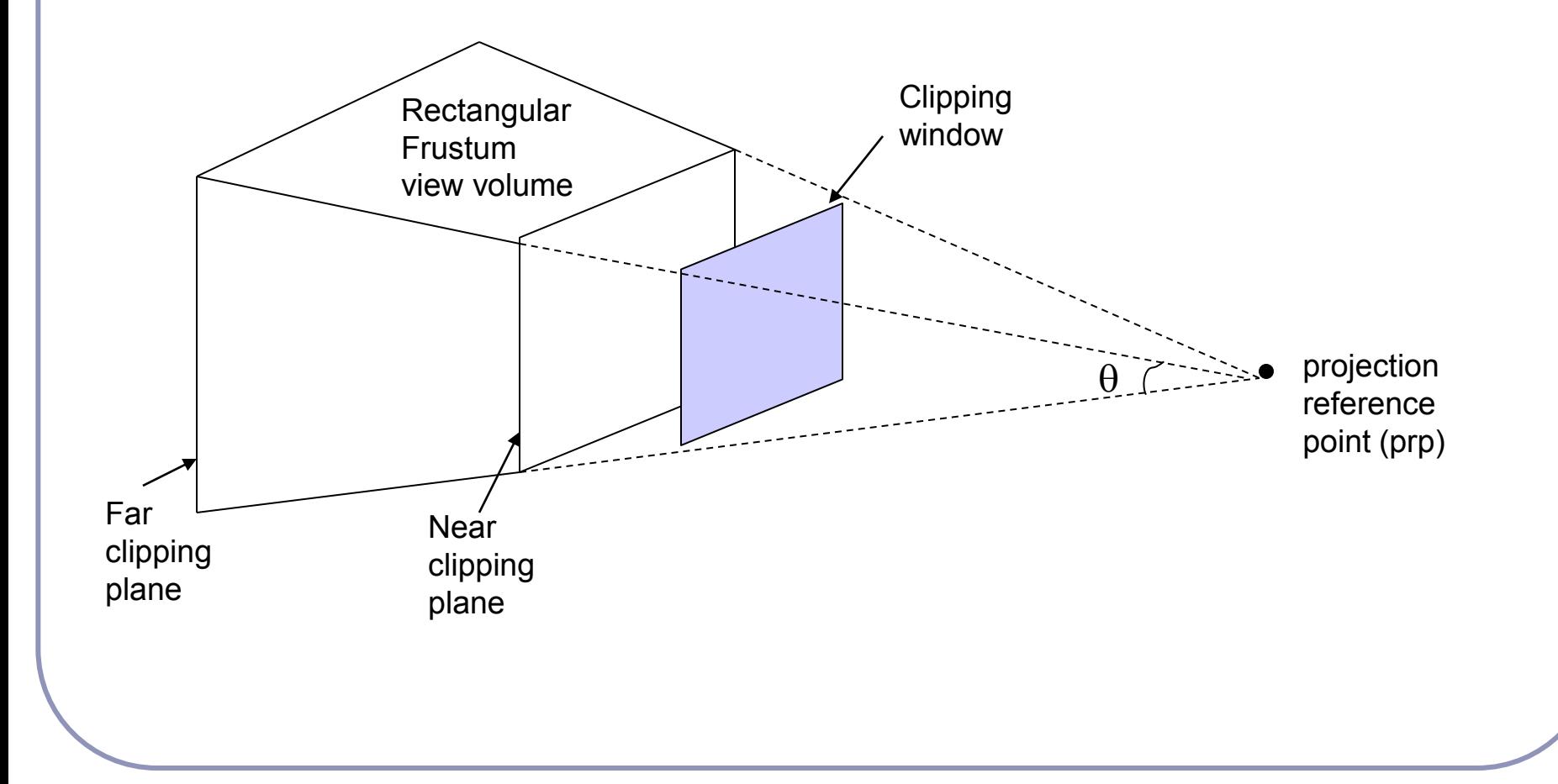

**P=(x, y, z, 1) Ph=(x<sup>h</sup> , y<sup>h</sup> , z<sup>h</sup> , h)**

$$
x_{p} = x (z_{prp} - z_{vp}) / (z_{prp} - z) + x_{prp} (z_{vp} - z) / (z_{prp} - z)
$$
  
\n
$$
y_{p} = y (z_{prp} - z_{vp}) / (z_{prp} - z) + y_{prp} (z_{vp} - z) / (z_{prp} - z)
$$

h = 
$$
z_{\text{prp}}
$$
-z  
\n $x_h$  = x ( $z_{\text{prp}}$ - $z_{\text{vp}}$ ) +  $x_{\text{prp}}$  ( $z_{\text{vp}}$ -z)  
\n $y_p$  = y ( $z_{\text{prp}}$ - $z_{\text{vp}}$ ) +  $y_{\text{prp}}$  ( $z_{\text{vp}}$ -z)  
\n $x_p$  =  $x_h$  /h  
\n $y_p$  =  $y_h$  /h

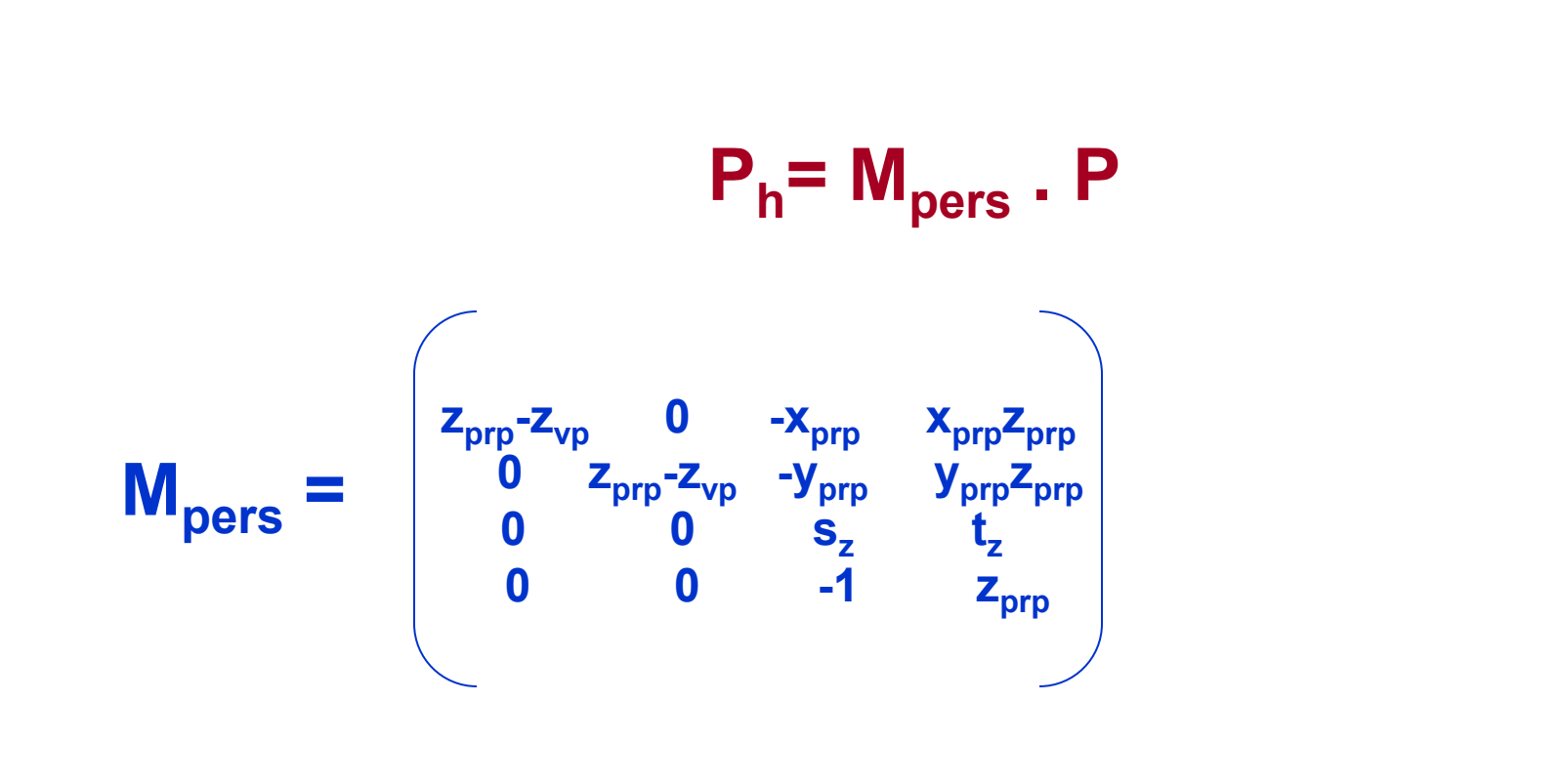

#### *Symmetric Frustum*

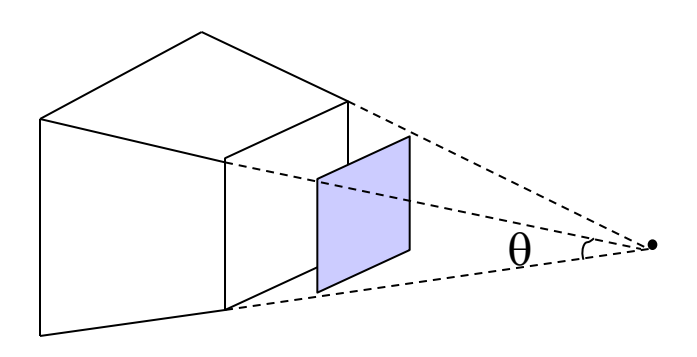

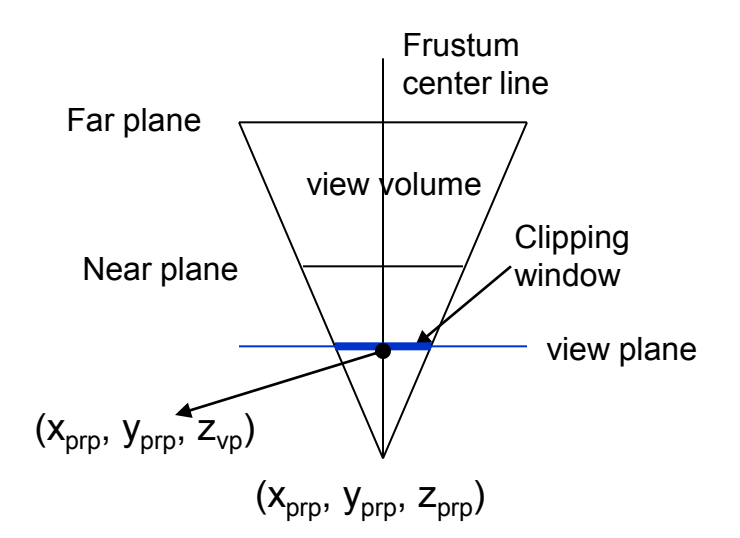

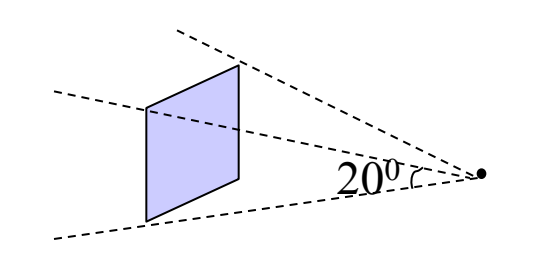

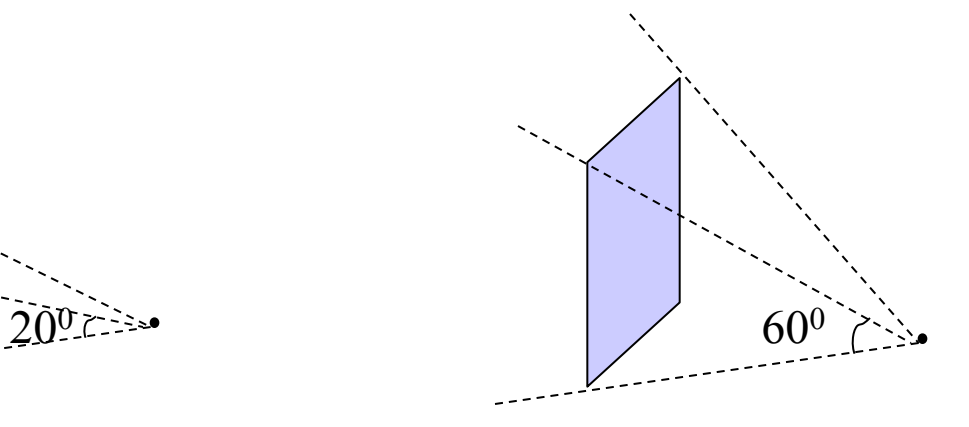

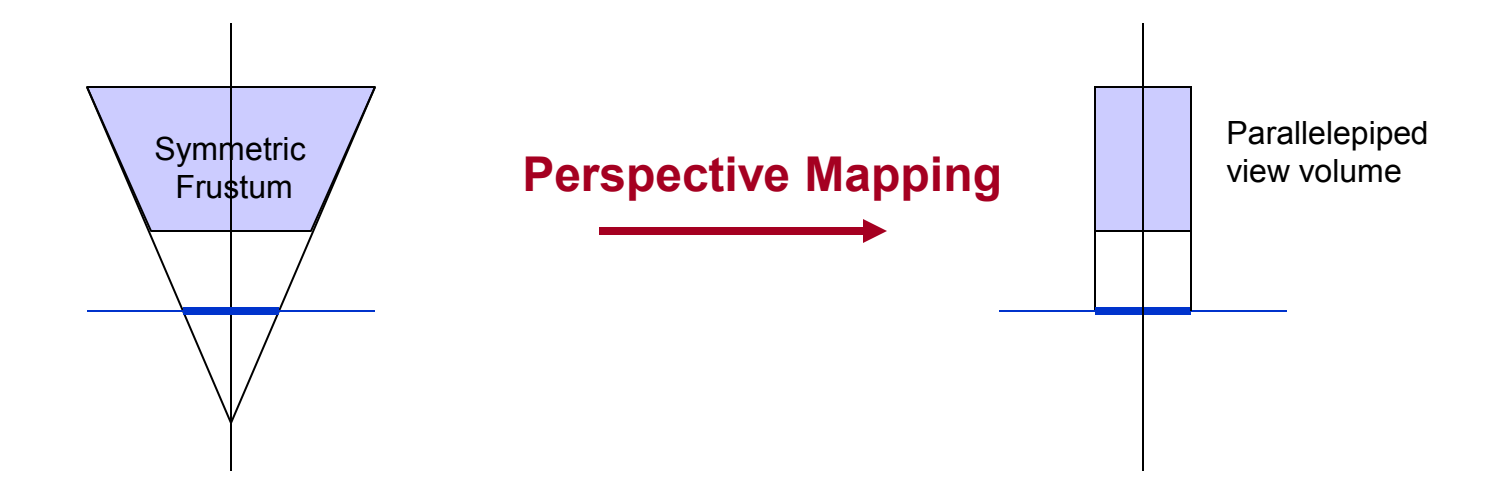

*Then apply normalization transformation*

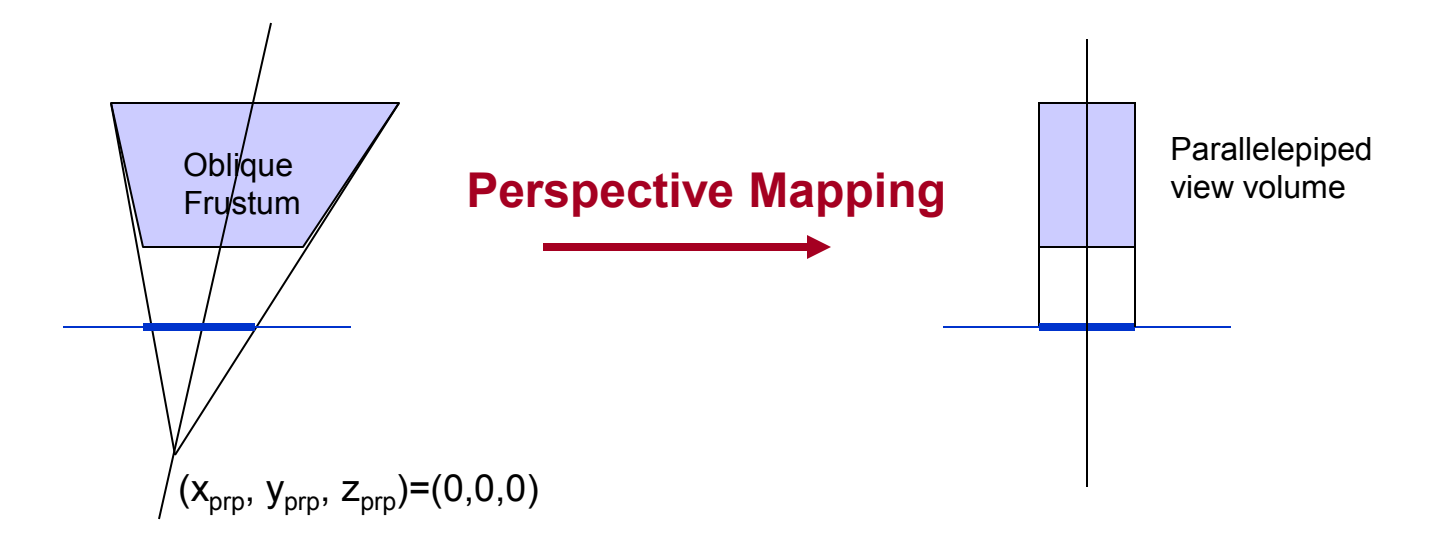

*1. Transform to asymmetric frustum (z-axis shear)*

*2. Normalize viewvolume*

$$
M_{shear} = \begin{pmatrix} 1 & 0 & sh_{zx} & 0 \\ 0 & 1 & sh_{zy} & 0 \\ 0 & 0 & 1 & 0 \\ 0 & 0 & 0 & 1 \end{pmatrix}
$$

$$
M_{pers} = \begin{pmatrix} z_{near} & 0 & 0 & 0 \\ 0 & -z_{near} & 0 & 0 \\ 0 & 0 & s_{z} & t_{z} \\ 0 & 0 & -1 & 0 \end{pmatrix}
$$

 $sh_{zx} = -(xw_{min} + xw_{max})/2$ . $z_{near}$  $\frac{\hbar}{\hbar}$  **sh**<sub>zy</sub><sup>=</sup> -(yw<sub>min</sub><sup>+yw</sup><sub>max</sub>)/2.z<sub>near</sub> **assuming that viewplane is at the position of the near plane**

**Moblpers= Mpers . Mshear**

#### *Normalization*

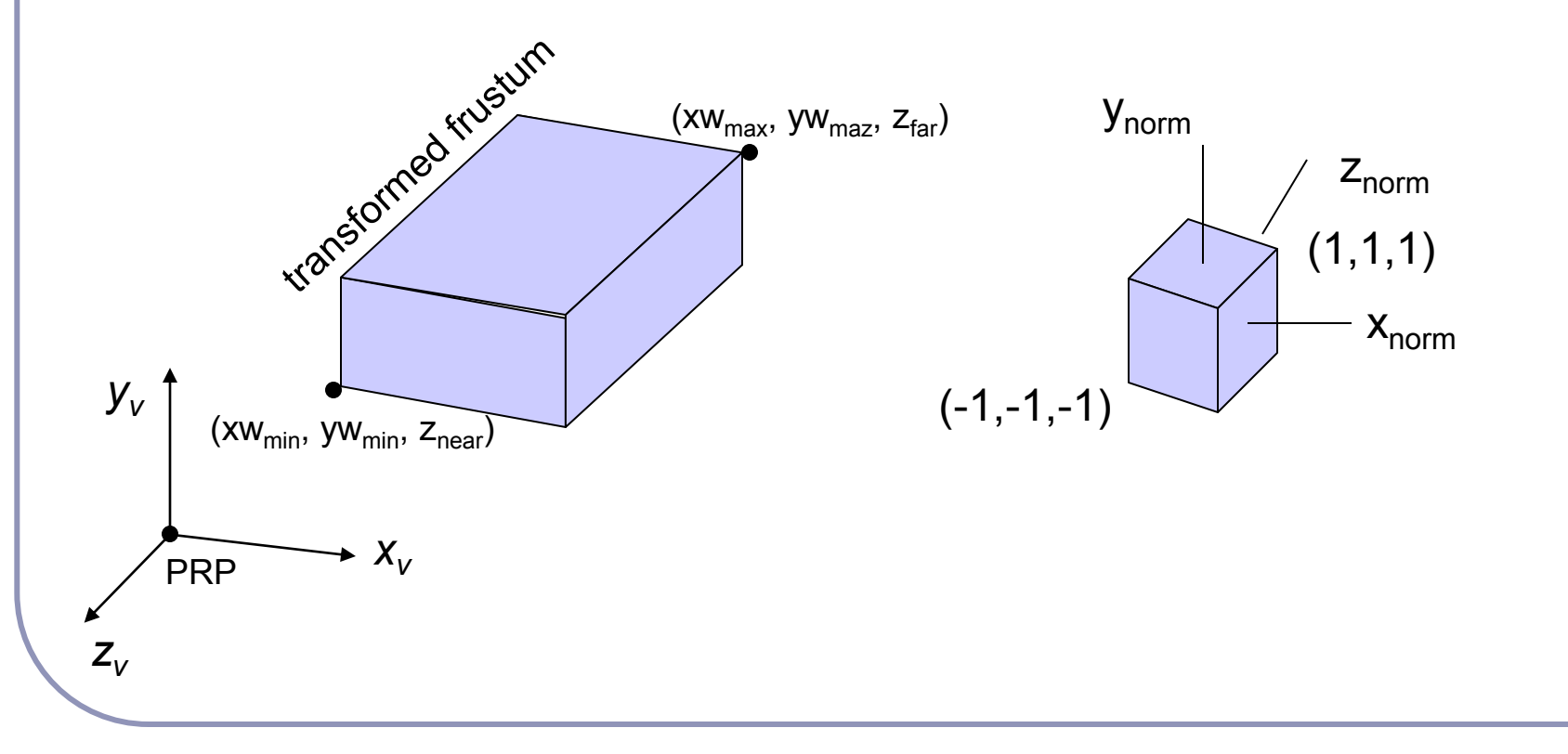

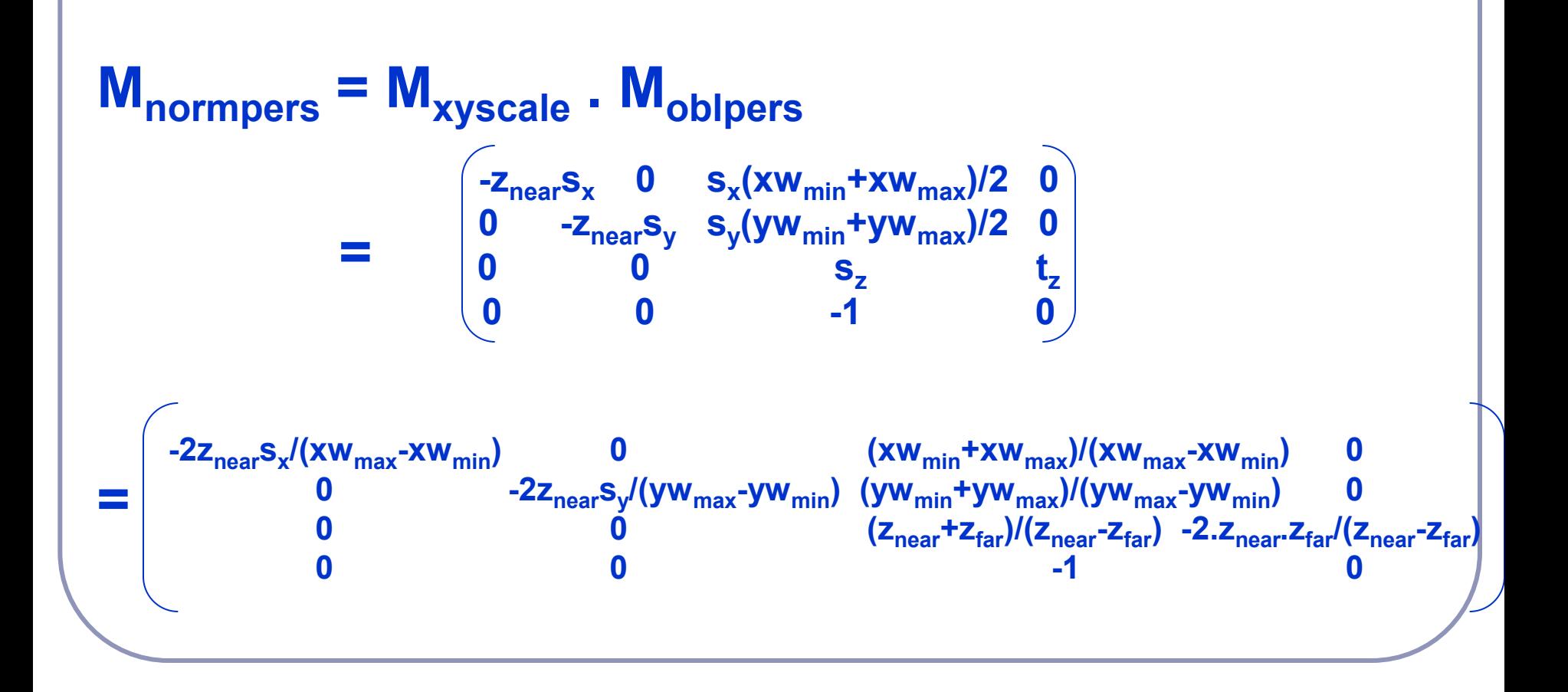

**For symmetric frustum with field-of-view angle θ:** 

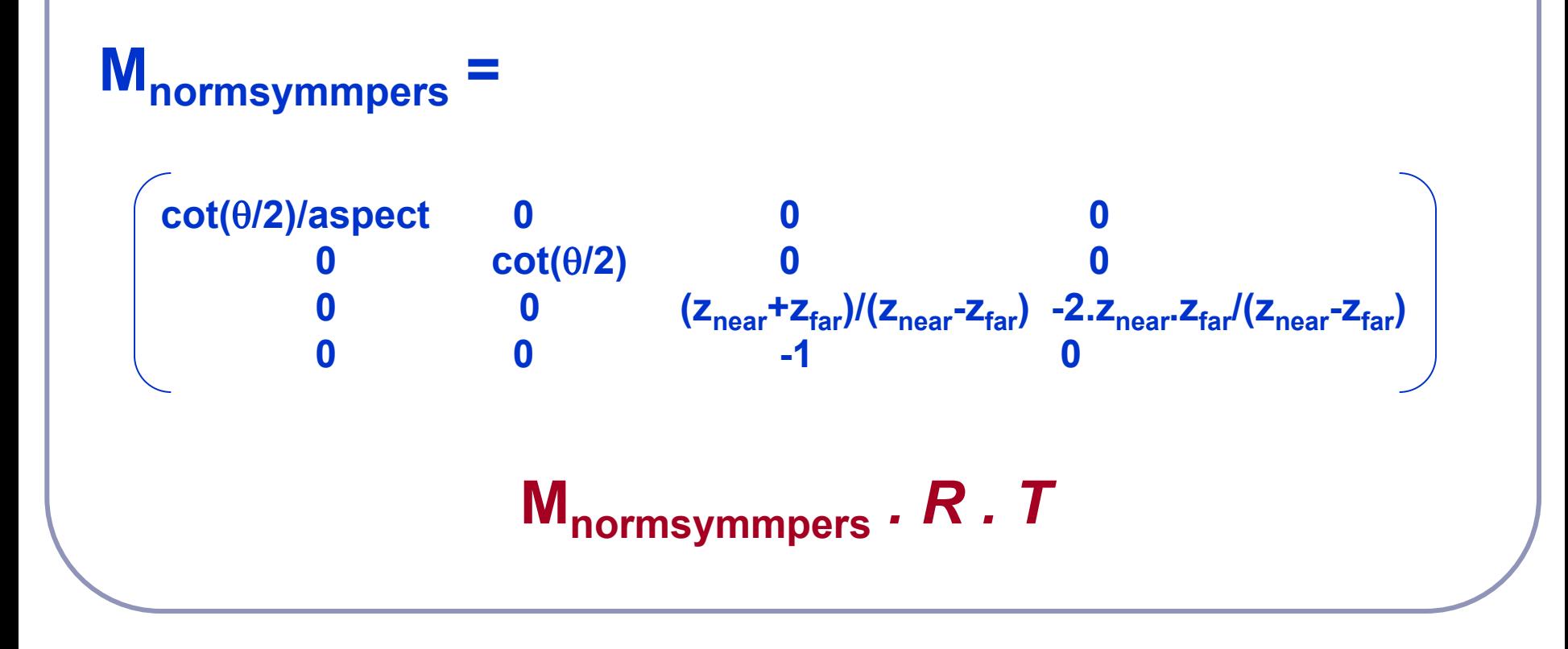

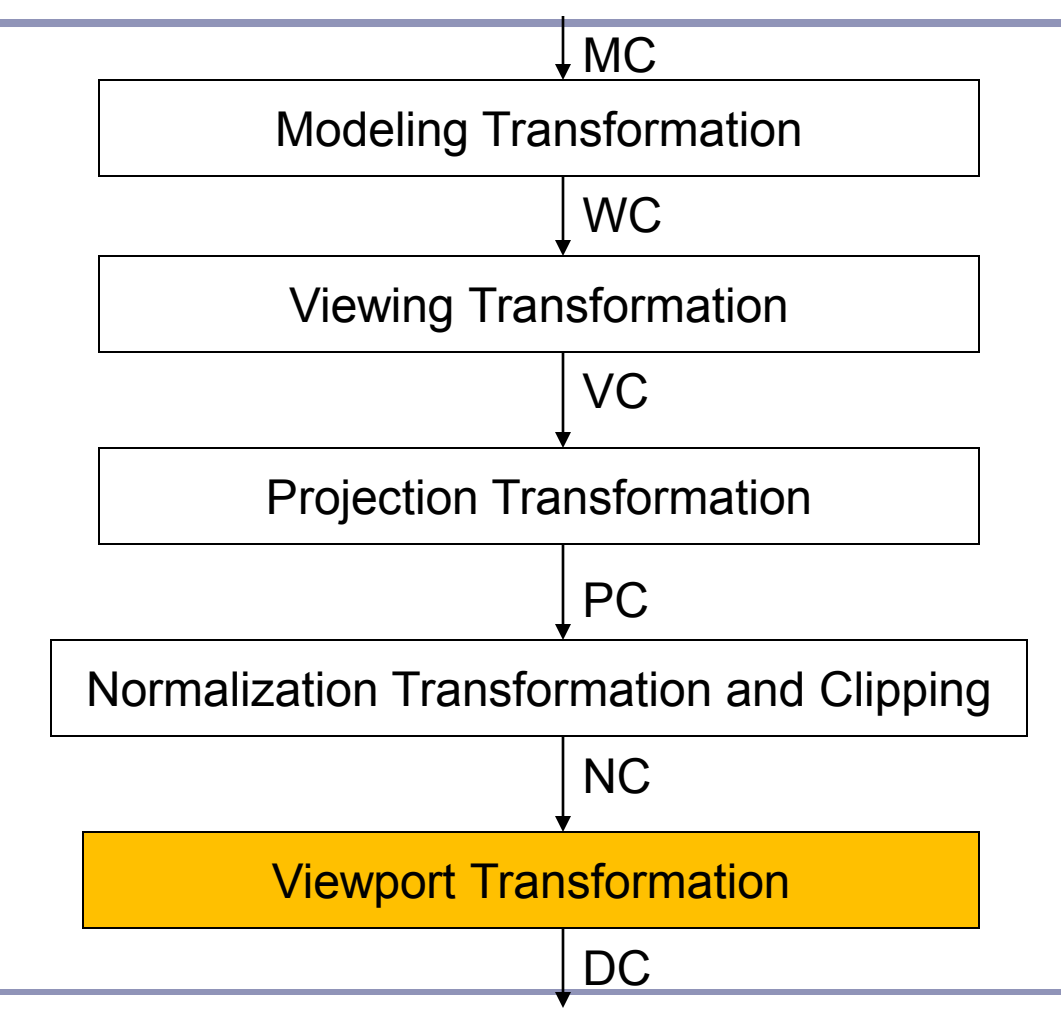

#### Viewport Transformation

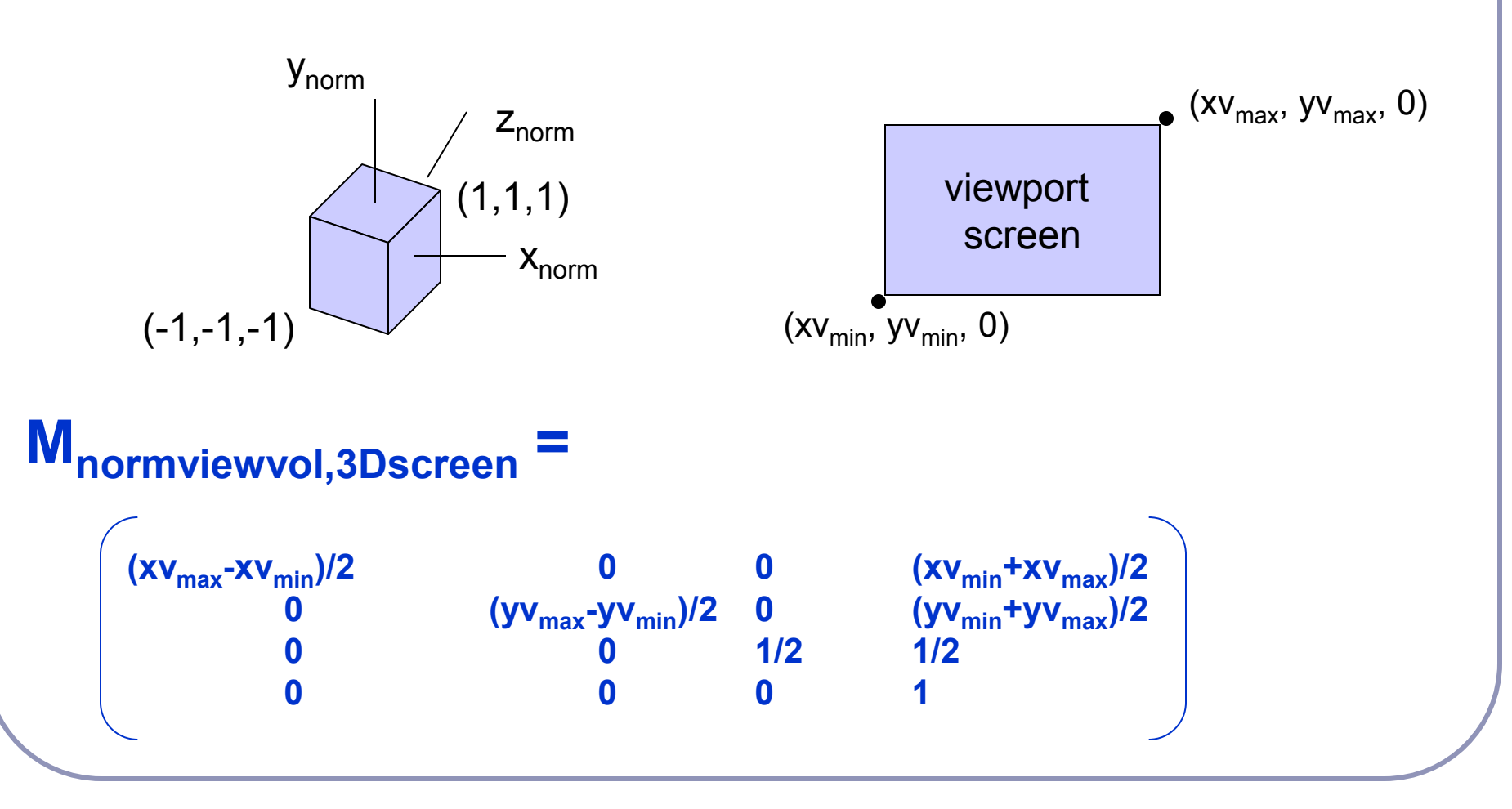

# 3D Clipping

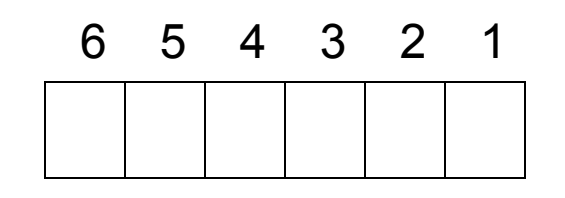

far near top bottom right left

Inside if: -h≤x<sub>h</sub>≤h, -h≤y<sub>h</sub>≤h, -h≤z<sub>h</sub>≤h

Use sign bits of h±x<sub>h</sub>, h±y<sub>h</sub>, h±z<sub>h</sub> to set bit1-bit6

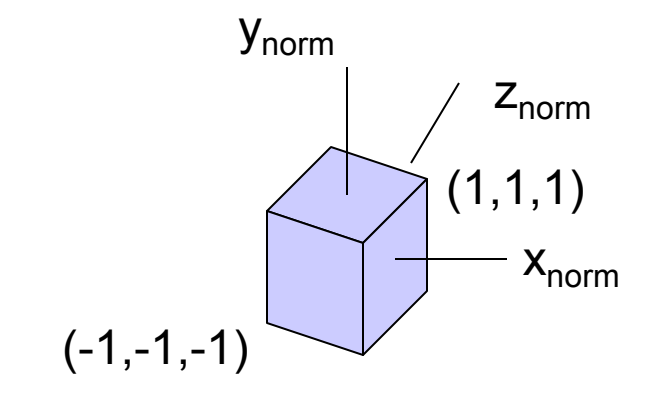

# Point Clipping

Test sign bits of h±x<sub>h</sub>, h±y<sub>h</sub>, h±z<sub>h</sub>

If region code is 000000 then inside otherwise eliminate

# Line Clipping

- 1. Test region codes
- if 000000 for both endpoints => inside
- if  $RC_1$  V  $RC_2$  = 000000 => trivially accept
- if  $RC_1 \wedge RC_2 \neq 000000$  => trivially reject

2. If a line fails the above tests, use line equation to determine whether there is an intersection

# Polygon Clipping

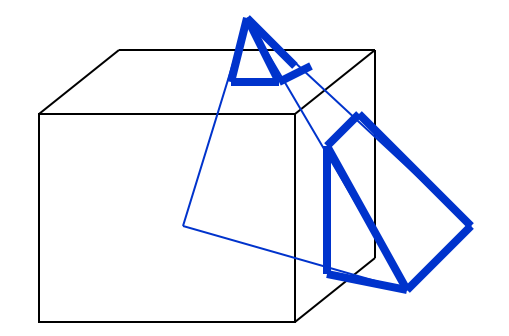

- 1. Check coordinate limits of the object
- if all limits are inside all boundaries => save the entire object
- if all limits are outside any one of the boundaries => eliminate the entire object
- 2. Otherwise process the vertices of the polygons
- Apply 2D polygon clipping Clip edges to obtain new vertex list.
- Update polygon tables to add new surfaces

If the object consists of triangle polygons, use Sutherland-Hodgman algorithm.

### OpenGL

- **glMatrixMode (GL\_PROJECTION)**
- **gluOrtho (xwmin, xwmax, ywmin, ywmax, dnear, dfar) Orthogonal projection**
- **gluPerspective (theta, aspect, dnear, dfar)**
	- **theta: field-of-view angle (0<sup>0</sup> – <sup>180</sup><sup>0</sup> )**
	- **aspect:** *aspect ratio* **of the clipping window (width/height)**
	- **dnear, dfar: positions of the near and far planes (must have positive values)**
- **glFrustum (xwmin, xwmax, ywmin, ywmax, dnear, dfar)**
	- **if xwmin = -xwmax and ywmin = -ywmax then symmetric view volume**

### OpenGL

#### **glMatrixMode (GL\_MODELVIEW)**

- **gluLookAt (x0, y0, z0, xref, yref, zref, Vx, Vy, Vz) Designates the origin of the viewing reference frame as,** 
	- **the world coordinate position P0=(x0, y0, z0)**
	- **the reference position Pref=(xref, yref, zref) and**
	- **the viewup vector V=(Vx, Vy, Vz)**

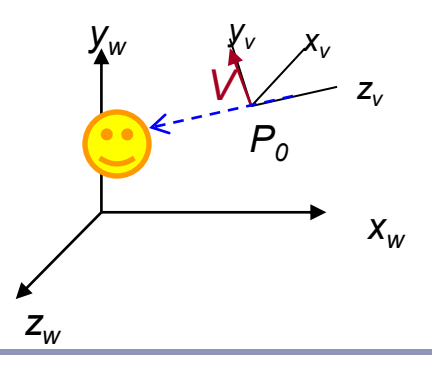

#### **OpenGL**

```
float eye_x, eye_y, eye_z;
void init (void) {
   glClearColor (1.0, 1.0, 1.0, 0.0); // Set display-window color to white.
   glMatrixMode (GL_PROJECTION); // Set projection parameters.
   glLoadIdentity();
   gluPerspective(80.0, 1.0, 50.0, 500.0); // degree, aspect, near, far 
    glMatrixMode (GL_MODELVIEW);
   eye x = eye y = eye z = 60;
   gluLookAt(eye_x, eye_y, eye_z, 0,0,0, 0,1,0); // eye, look-at, view-up
}
void main (int argc, char** argv) {
    glutInit (&argc, argv); // Initialize GLUT.
    glutInitDisplayMode (GLUT_SINGLE | GLUT_RGB); // Set display mode.
    glutInitWindowPosition (50, 500); // Set top-left display-window position.
    glutInitWindowSize (400, 300); // Set display-window width and height.
    glutCreateWindow ("An Example OpenGL Program"); // Create display window.
   glViewport (0, 0, 400, 300);
    init ( ); // Execute initialization procedure.
    glutDisplayFunc (my_objects); // Send graphics to display window.
   glutReshapeFunc(reshape);
   glutKeyboardFunc(keybrd); 
    glutMainLoop ( ); // Display everything and wait.
```

```
}
```